Fig. 99. ergeben, daß  $q > 180^\circ$  wird. In einem folchen Falle muß man 180° von q abziehen, und dann zu dem Überreste in den trigonometri= fchen Tafeln den zugehörigen Sinus und die Cotangente auffuchen, um sin q und cot q zu erhalten. Daben ist aber wohl zu merken, daß ein folcher Sinus negativ ift und folglich der Qusdruck  $a \cdot r^2 \cdot \sin n$ 

収

das Zeichen - hat, vermög Gmtr. 229. Singegen ist  $b \, . \, \sin m \, . \, \sin q$ 

die Cotangente in einem folchen Falle nur damahls negativ, wenn der Überrest, nachdem man 180 von g abgezogen hat, noch größer als 90° ausfällt. Ift aber diefer überreft kleiner, als 90°; so ist die entsprechende Cotangente positiv.

# C. Anwendung der einfachen Aufgaben auf Ver: messung fleiner Flächen.

#### S. 150.

Aufgabe. Eine Figur aus einem innerhalb derfelben will-102. kührlich angenommenen Standpuncte M mittelst des Meßtisches aufzunehmen.

Auflösung. 1) Man umgehe mit einem Handlanger die Figur, laffe in jedem Endpuncte derfelben einen nach der Ziffernfolge bezeichneten Pflock einschlagen und nach §. 39. markiren, entwerfe zugleich auch von dem Umfange der Figur mit den bengesetzten numerirten Pflöcken eine Zeichnung nur nach dem Augenmaße (Handflizze, Handriß, Feldbrouillon), wenn die Figur nicht mehr als 8 bis 10 Winkel enthält; ben mehr Winkeln aber eine etwas genauere auf folgende 2lrt:

2) Man ziehe auf dem zum Entwurfe bestimmten Papierblatt am obern Rand eine Gerade, und darauf einige beliebige oder nach dem Aufnahmsmaßstabe bestimmte Abtheilungen von 10 zu 10 Klaftern, oder 25 zu 25 Schritten, ungefähr in diefer Form:  $\frac{5}{12}$   $\frac{10}{25}$  $\frac{20}{1}$  30  $40$ 80 Slaftern  $50$  $\frac{1}{75}$ 100 200 Schritte stelle sich über den mit Nr. 1. bezeichneten Punct, richte das Papierblatt so vor sich, daß man, nach dem Augenmaße zu urcheilen, die ganze Figur darauf entwerfen könne, ziehe auf demselben in der Richtung nach Nr. 2. eine unbestimmte Blenlinie, fchreite die Ent= fernung ab, und trage fie nach dem Entwurfsmaßstabe von Nr. 1. bis 2. auf.

3) In Nr. 2. hålt man das Papier fo vor fich, daß der Punct Nr. 2. über den gleichnamigen Pflock stehe, die Linie 2.... 1 aber

die Richtung der gleichnamigen auf dem Boden habe, und ziehe, ohne Fig. das Papier zu verrücken, eine Linie von Nr. 2. nach 3. u. f. w. \*). 102.

4) Während des Ubschreitens von Nr. 6. bis 8. wird der Durchschnitt des Baches bemerkt, und eben so von Nr. 8. bis 9. u. f. f.

5) Hierauf stelle man den Meßtisch ungefähr in die Mitte der Rigur an einem solchen beliebigen Ort, aus welchem man in alle Ecfe derfelben fehen und meffen kann. Zuf dem Tischblatte nehme man mit Zubülfnahme der Handflizze einen Punct m so an, daß die ganze Figur darauf eine schickliche Lage erhält, an eine daselbst be= festigte Unschlagnabel lege man das Vistrlineal, visire nach und nach auf alle in den Endpuncten der Figur aufgerichteten Bistritäbe \*\*), nämlich nach A, B, C.... und ziehe die Visifirlinien dahin.

6) Nun bestimme man nach §. 87. den Punct M auf der Erde, folage allda einen Pflock ein, laffe von diesem Pflocke aus in alle Endpuncte die geraden Linien mA, mB, mC.... nach §. 76. horizontal messen, trage das für jede Linie gefundene Längenmaß nach dem hierzu bestimmten verjüngten Maßstabe auf die gleichnami= gen Bisirlinien ma, mb, mc..... gehörig auf, und verbinde die Puncte a, b, c, d, e..... durch gerade Linien ab, bc, cd....; so wird die kleine Figur abcdef.... auf dem Papier der großen ABCDEF.... nicht nur ähnlich fenn (Gmtr. 81. und 107.), fondern auch nach dem verjüngten Maßstabe eben fo viele Quadrat= klafter (oder Quadratruthen) zc. enthalten, als das Grundstück in der Natur nach der Meßkette oder dem Normalmaße beträgt.

7) Kann man irgend eines Hindernisses wegen, z. B. von m nach O nicht unmittelbar vifiren und meffen; so müssen anstatt der Linie mo die Linien NO und PO gemessen werden. Der gleichs

\*) Es trägt zur schnellen Orientirung des Blattes, und zur richtigern Zeichnung eines Winkels vieles ben, wenn man sich jedesmahl vom Standpuncte (als dem Scheitel des auf dem Blatte zu zeichnen= den Winkels) aus, gegen den nächst vorhergehenden und darauf folgenden Standpunct mit einem Stocke, Stabe, oder auch nur mit dem Fuße auf der Erde einen kurzen Streifen sichtbar macht, fodann das Papier in der Richtung des erstern orientirt, und nach der Richtung des letztern den andern Schenkel des Winkels daran zeichnet.

\*\*) Da man felten fo viel Bifirftäbe hat, als ben manchem Grundftücke erforderlich wären, um alle Eckpuncte auf einmahl damit zu be= zeichnen, fo schickt man einen Gehülfen, mit einem Bistrftabe fammt Fahne versehen, nach und nach in alle Gee der Figur.

#### 2 anwendung

Fig. namige Punct o auf dem Papier wird nachber dadurch bestimmt, 102. daß man mit dem verjüngten Maße von no in n den Zirkel einsett, in der Gegend ben o einen Bogen beschreibt, und diesen endlich durch das verjüngte Maß von po aus p durchschneidet; und so ben andern derlen Puncten. Kann hingegen von dem Puncte m nach O visirt werden, so ist es nur erforderlich, von Einem der nächstgelegenen bestimmten Puncte P oder N bis O zu messen, und nachber mit dem betreffenden verjüngten Maße die Visur mo zu durchschneiden.

8) Die Biegungen des Baches ben FGH... und andere derlen Gegenstände werden nach §§. 85. und 86. zu Papier gebracht. Sit ein folcher Bach gangbar, fo können jene über denfelben gelegenen Puncte H und F, wie oben, außer dem aber müßten fie nach der folgenden Aufgabe bestimmt werden.

Wäre der Standpunct m außerhalb der Figur gewählt worden, fo verfährt man auf ähnliche Weise wie vorhin. Allein diese Methode, Grundstücke aus einem einzigen Standpuncte aufzunehmen, führt überhaupt die Unbequemlichkeit mit sich, daß man daben zu viele Linien unmittelbar meffen muß; man kann fie daher ben Meffungen, die nur einiger Maßen ins Große gehen, nicht anwenden, wohl aber ben einzelnen kleinen Wiesen, Ackern und Blößen in Waldungen mit Nutzen gebrauchen.

Es bedarf kaum einer Erinnerung, daß man auf ähnliche Weise eine Figur aus einem einzigen Standpunct, dieser mag in oder außerhalb der Figur gewählt werden, vermittelft eines Winkelmessers oder der Bussole entwerfen kann, indem man aus dem Standpuncte m die Winkel  $A \text{ m } B$ ,  $B \text{ m } C$ ,  $C \text{ m } D \ldots$  nach  $\zeta$ . 91. oder 92. auf dem Felde beobachtet, und sie nachher zu hause entweder mittelst des Transporteurs oder tausendtheiligen Maßstabes, oder ben der Buffole nach S. 92.; die gemeffenen Linien mA, mB, mC.... aber, nach einem verjüngten Maße, mit Benhülfe der auf dem Felde ent: worfenen Handfkizze der Bistrlinien, auf die gleichnamigen Linien ma, mb, mc, .... auf das Papier überträgt.

#### §. 151.

Aufgabe. Ein Grundstück, welches man ganz übersehen kann, aus zwen Standpuncten, d. i. aus einer einzigen gemessenen Standlinie, aufzunehmen.

#### Auflösung. I. Durch Hülfe des Meßtisches.

103. Diefe Aufgabe ist mit der §. 136. völlig einerlen, und ist im Zusammenhange auf folgende 2lrt auszuführen:

1) Man entwerfe ben der Auspflöckung des Umfanges zugleich Fig. eine handstigge nach dem vorigen §. 150. gezeigten Verfahren. 103.

2) Run wähle man eine Standlinie AB in der Lage, daß man aus ihren Endpuncten die meisten Eckpuncte der Figur gut fchneiden könne, stelle den Meßtisch über einen ihrer Endpuncte, 3. B. über A, wie gewöhnlich horizontal, laffe in dem andern eine Fahne errichten, schicke einen Gehülfen mit einer Fahne nach dem Umfange der Figur, visire aus dem lothrecht über A liegenden Puncte a nach den in jedem Eckpuncte aufgestellten, wie auch nach dem in B errichteten Stab, ziehe die Rayon a D, a E, a F..... und ab, und schreibe an jeden derfelben den Namen, welchen die raponirten Objecte führen, oder kürzer, bezeichne sie mit Nummern oder Buchstaben \*). Eine ein der einen eine

3) Sierauf lasse man die Standlinie messen, begebe sich während. deffen mit dem Meßtische gegen den andern Standpunct B, trage von der gemessenen Linie AB das verjüngte Maß von a bis b auf, stelle hierauf den Meßtisch mit dem Puncte 6 dergestalt über B, daß auch zugleich die Linie da auf dem Tischblatte genau in der Richtung der Standlinie B A liege (§. 87.), und trage sofort die während desfen schon gemessene Linie auf dem Tischblatte in verjüngtem Maße auf.

4) Nun schneide man die vorigen aus a gezogenen Rayon, in= dem man aus 6 die in den Eckvuncten zum zwenten Mahle aufgestellte Meßfahne in der vorigen Ordnung von D, E, F, ...., oder umgekehrt von S, R, Q, P, .... wieder anvisity, und in diesen Richtungen kurze Bistrlinien bM, bN, bO, .... zieht; so werden diese die vorigen aus a gezogenen schneiden, und dadurch die Puncte  $M$ ,  $N$ ,  $0$ ,  $P$ , .... auf dem Meßtische in  $m$ ,  $n$ , 0, p, ..... bestimmen. Verbindet man endlich diese Puncte gehörig durch gerade Linien, so wird die verjüngte Figur auf dem Papier jener auf dem Felde vollkommen ähnlich senn \*\*).

\*) In Ermangelung diefer Pflöcke muß der Gehülfe die aus a rayonir= ten Puncte durch Baumästchen, oder irgend andere Kennzeichen bes merkbar machen, damit er diefelben, wenn sie aus b geschnitten werden, genau wieder finden könne.

\*\*) Man pflegt auch, wenn die Punete vermittelft des Durchschneidens der Bistrlinien bestimmt werden, zu fagen: man habe die Puncte durch Interfection bestimmt oder aufgenommen. Bon einigen empyrischen Feldmessern wird diese Art (zwar uneigentlich, Gmtr. 218.) trigonometrisch aufnehmen genannt! 14 Practische Meßkunst.

Fig. 103.

Die Richtigkeit hiervon läßt sich vermög §. 136. einsehen.

5) Da, wo die Visifrlinien zu schief, oder unter einem zu spitzigen Winkel sich schneiden, wie z. B. ben K, L, M und S, muß man entweder die Entfernung vom Standpuncte bis dahin, d. i. B K, B L, und A S, oder die zwen daran stoßenden Umfangslinien IK und KL, dann RS und SD meffen laffen, und endlich, um die gleichnamigen Puncte k und s auf dem Tischblatte zu erhals ten, fo wie §. 150. unter 7) verfahren.

6) Wäre der Umfang einer Figur nicht durchaus geradlinig fondern zum Theil auch durch Krümmungen, wie zwischen H und N begränzt, so können die Puncte H, I, K .... eben so wie die Puncte O, P, Q.... aufgenommen werden, und die zwischen je zwen folchen bestimmten Puncten werden dann die krummen Grenz= puncte nach dem S. 85. gezeigten Verfahren aufgenommen, und nach §. 86. zu Papier auf das Tischblatt gebracht. (Um die Figur nicht unnöthig mit vielen Linien zu überladen, sind die Ordinaten weggelassen worden.).

7) Hätte das aufzunehmende Grundstück eine solche Lage, daß man es aus zwen Standpuncten nicht übersehen, folglich aus Einer Standlinie nicht ganz aufnehmen könnte; fo muß man noch eine zwente Standlinie BC und so fort, wenn es nöthig wäre, eine dritte wählen, und übrigens so wie oben verfahren. Wären z. B. die Puncte T, U und V .... fo gelegen, daß man fie aus dem ersten Standpuncte a nicht anvisiren, mithin aus dem zwenten Standpuncte b entweder gar nicht, oder doch nicht vortheilhaft hätte schneiden können; so wählt man einen dritten schicklichen Stand= punct C, und begibt fich, nachdem man aus b alle sichtbaren Puncte T, U und V...., wie auch C rayonirt, und B C gemessen hat, mit dem Meßtisch dahin, und verfahrt hier in C nun eben so, wie vorhin, als man den Tifch von A nach B übertragen hat u. f. w.

8) Sollten wegen örtlichen Hinderniffen, die Standlinien inner: halb des Grundstückes nicht gewählt werden können, so kann man auch eine Seite der Figur selbst, z. B. EF für die Standlinie annehmen; oder wenn das Grundstück durch einen Zaun (Gehäge, Einfriedung) umgeben wäre, die Standlinie außerhalb wählen, woben man übrigens ganz so wie oben gezeigt worden verfährt. Über= haupt muß man ben der Wahl der Standlinien immer das 6. 109. Gesagte in Erwägung ziehen, damit die daraus hervor gehenden Vortheile so viel möglich benützt werden können; daher ist es zweck-

 $210 -$ 

bienlicher, die Standlinien wo möglich jedes Mahl innerhalb der Fig. Figur zu wählen. 103.

9) Endlich ist noch zu erinnern nothwendig, daß man während der Operation ben dem Meßtische alles entbehrliche Geräthe, als: Futterale des Diopterlineals und der Buffole, die Wasserwage u. dal. unter den aufgestellten Tisch felbst lege, damit benm herumgeben um denselben nichts zertreten und zerbrochen werde, welches auch für alle nachfolgende derlen Operationen zu verstehen ist.

a) Ben einzelnen Grundstücken, oder Theilen derfelben, wenn ihre Ausdehnung von keinem Belange ift, kann diefes Berfahren recht gut angewendet werden. Ift aber die zu vermessende Figur von einer solchen Ausdehnung, daß ein oder mehre Meßtischblätter hier= zu erforderlich sind, und soll nebst der begrenzten Ausdehnung der Figur auch noch die Lage der innern Einzelnheiten angegeben werden; fo muß man hierben fo verfahren, wie weiter unten ben der Ver= messung ganzer Gegenden angeführt werden wird.

b) Nach eben diefer Aufgabe kann auch ein großer Fluß, ben der erforderlichen freyen Aussicht, sehr leicht aufgenommen werden, wenn man den Meßtisch z. B. in einen beliebigen Punct C (Fig. 82.) stellet, und die in den merkwürdigsten Krümmungen aufgestellten Stäbe 1, 2, 3, 4...., nach und nach raponirt; fodann die auf dem Tifchblatte gezogenen Rayon aus einem zwenten schicklichen Stands puncte D durchschneidet, neue Puncte wieder rayonirt u. f. f. Läuft nun das jenseitige Ufer des Flusses mit dem bereits aufgenommenen ziemlich parallel, fo fann man an einigen Stellen die Breite dess felben nach dem vorhergehenden bestimmen, und also das jenfeitige Ufer mit dem dießfeitigen parallel führen. Im entgegengesetzten Falle aber müßten die Krümmungen des jenfeitigen Ufers auf gleiche Urt von der andern Seite aufgenommen, oder aber von diefer Seite aus, indem ein zwenter Gehülfe mit einem Bisirstabe in die Puncte 10, 11, 12, 13 .... nach und nach sich stellt, zugleich aus dem Stands puncte  $C$  anvisit, und von einem zweyten  $D$  fonach gefchnitten werden.

Wäre man wegen Mangel der nöthigen freyen Aussicht nach diefer Urt zu verfahren gehindert, fo muß man die Wendungen des Flusses nach §. 85. und 86. bestimmen.

c) Eben fo fann man durch ähnliches Verfahren ben der nöthis gen freyen Uussicht eine Infel 9 qp n m 1 aufnehmen. Wären aber die 82. Ufer des Flusses und auch die Infel felbst mit Holz bewachsen, fo bestimme man nach dem bereits bekannten Berfahren, von einem Ufer aus, einen oder zwen Puncte auf der Infel, oder man schneide sich daselbst, von sichtbaren und bereits auf dem Tischblatte bestimmten Puncten, ruckwärts ein, und vermesse fie nachher an ihrem Umfange nach dem folgenden §. 153.  $14 *$ 

**Ch** 

# II. Auflösung der vorigen Aufgabe mittelst eines Winkelmessers.

# 6. 152.

Fig.

Da die Auflösung diefer Aufgabe von der §. 136. unter II. angeführten, nur in so weit verschieden ist, daß hier mehr als zwen  $82.$ Puncte zu bestimmen, und sonach durch Verzeichnung auf das Papier zu übertragen find; fo wollen wir in Kürze nur Folgendes anführen:

1) Nachdem man die Figur ausgepflöckt und daben zugleich die Handftizze entworfen hat (§. 150.), stelle man den Winkelmesser nach §. 91. über den Punct A, beobachte die Winfel BaM, MaN, NaO, OaP...., entwerfe ihre Lage nur benläufig auf dem Handriß und bemerke auch ihre Anzahl Grade.

2) Eben so beobachte und notire man auch die Winkel im andern Standpuncte B, und laffe die Standlinie AB meffen.

. 3) Um nun die Figur M, N, O, P .... zu Hause auf dem Papier zu entwerfen, ziehe man eine gerade Linie, trage auf dies felbe das verjüngte Maß der auf dem Felde gemessenen Standlinie von a bis b auf, verzeichne in dem Puncte a die Winkel nach der Ordnung, wie man sie auf dem Felde beobachtet hat, nach §. 118; ein Gleiches befolge man in dem andern Puncte b, fo werden sich die Schenkel der verzeichneten Winkel, wenn sie genugsam verlängert werden, fchneiden, und die verjüngte Figur auf dem Papier bilden, welche der großen auf dem Felde ähnlich ist.

4) Wäre der Umfang einer Figur nicht durchaus geradlinig, wie z. B. zwischen H und N, so verfährt man, wie §. 151. unter 6) gesagt wurde.

5) Könnte man die ganze Figur aus zwen Standpuncten nicht 103. ganz übersehen, so messe man nebst einer zwenten Standlinie BC auch den Winkel ABC, und verfahre nun weiter, wie §. 151. . unter 7) angeführt ist.

6) In Hinsicht der Wahl der Standlinie beobachte man das im vorigen S. 151. unter 8) Gesagte.

## $\sqrt{5.153}$ .

Aufgabe. Eine Figur, die man nicht übersehen, und innerhalb welcher man sich auch nicht stellen kann, vermittelft des Meßtisches an ihrem Umfange aufzunehmen.

Auflösung. Dieses kann geschehen:

I. Ohne Orientirbuffole, ohne Springstände\*).

II. Mit Hülfe der Buffole, mit Springständen.

Zu I. Ohne Springstände.

1) Man umgehe vor allem andern den Umfang oder die Grenze der aufzunehmenden Figur, entwerfe sich während deffen zugleich 104. einen Handriß, jedoch nach dem Aufnahmsmaßstabe vermög §. 150., und laffe jeden Eckpunct der Figur durch einen mit Nummern oder Buchstaben bezeichneten Pflock markiren \*\*). Ift der Umfang febr un= regelmäßig mit kurzen Linien begrenzt, fo wähle man die Stand= linien, über deren Endpuncte nachher das Meßinstrument zu stehen fommt, möglichst nahe an der Grenze zwar, doch fo, daß ben der möglichsten Länge derfelben, die von den Eckpuncten darauf zu fällenden und zu messenden Ordinaten nicht gar zu lang werden, um sie mittelst des Klafterstabes mit zureichender Richtigkeit nach §. 85. messen zu können.

2) Ben dem Ubstecken oder Projectiren der Standlinien (oder dem Figuriren der Grenze) kommt es öfters nur darauf an, den 21b= steckstab einige Schritte vor=, rück= oder feitwärts zu setzen, um auch die folgende Standlinie möglich st lang, die darauf zu messenden Ordinaten aber möglichst kurz zu erhalten. Wollte man z. B. den Stab bey E in v stellen, so würden die Ordinaten auf die 105. Standlinie vo fehr lang werden; wollte man hingegen, diefes zu vermeiden, die Standlinie bey n brechen, so entsteht dadurch ein unnöthiger Umfangswinkel. Daber für das Abstecken oder Projectiven der Standlinien am Umfange die Hauptregel: den zweyten End= punet einer Standlinie immer fo zu wählen, daß diefe fo wie die nächstfolgende Standlinie möglichst lang werden, daben aber die daran zu meffenden Ordinaten bis an die aufzunehmende Grenze, um fre durch den Klafterstab mit zureichender Genauigkeit.

\*) Weil man mit Hülfe der Orientirbussole den Meßtisch auf jeden beliebigen Punct orientiren kann (S. 89.), fo ist es nicht nöthig, ihn auf jeden Endpunct der Standlinien zu stellen, man kann also damit stets einen Zwischenpunct übergehen; daher nach dem techni= schen Sprachgebrauch, ohne, oder mit Springstände aufnehmen.

Fig.

<sup>\*\*)</sup> Durch die punctirte Figur ben A. (Fig. 104.) ist der aufgelegte Um= fangsentwurf vorgestellt.

Fig. meffen zu tönnen, nicht über 5 bis 6 Klaftern Länge 105. erhalten.

3) Um daher ben einer Figur von großem Umfange die außer: oder innerhalb gewählten Standlinien einer Seits nicht unnöthiger Weise zu vermehren, anderer Seits aber auch die zu messenden Or: dinaten nicht zu lang werden; so ist es vortheilhaft, nebst den Hauptstandlinien, von deren genauem Schlusse die Richtigkeit der Umfangsmessung abhängt, nach Thunlichkeit jedesmahl feitwärts auch noch Nebenstandlinien DC und CB zu wählen, und an diese, wie sogleich gezeigt werden wird, die nöthigen Umfangspuncte der zu vermessenden Fläche durch Ordinaten fest zu legen.

4) Ift auf diese Urt der Umfangsentwurf vollendet, so lege man denfelben auf das Tifchblatt dergestalt, daß alle Theile der Figur auf dasselbe zu liegen kommen; in dieser Lage bemerke man die Richtung 104. einer Umfangslinie durch zwen Puncte, z. B. a und b, und bemerke ihre Richtung zugleich an den Tischrändern nach §. 132.

5) Nun stelle man den Meßtisch mit dem Endpuncte a über den gleichnamigen A auf der Erde, lege das Visirlineal an die auf dem Tifchblatte befindliche Linie a b, oder vielmehr an ihre Randmarken, öffne die Herzschraube, drehe das Tischblatt so herum, daß man durch die Dioptern den Gegenstand B erblicket, mache die Herzschraube wieder fest, und wenn der in dem Objectivdiopter gespannte Faden den in B befindlichen Stab noch nicht genau deckt; so verbessere man das noch Fehlende vermittelft der Wendeschraube.

6) Man wende nun, ben unverrücktem Tifche, das Bisirlineal gegen ben in F aufgestellten Stab, visire dahin, ziehe und martire die Vistrinie mit der (§. 132. 1) angeführten Bemerkung, laffe die Linien AF und AB meffen, und trage ihr verjüngtes Maß von a bis  $f$  und a bis  $b$  auf dem Tifchblatte auf  $^*$ ).

\*) Hier geschieht es öfters (felbst geübtern Geometern), daß man die gemessene Linie in Gedanken (während man etwa einem Gehülfen einen Auftrag ertheilt, oder auf einen das Messungsgeschäft betreffenden Gegenstand denkt oder davon spricht u. dgl.) von dem verjüngten Maßstabe um eine Hauptabtheilung desfelben (§. 113.) zu groß oder zu klein abgreift, und auf das Papier überträgt. Obgleich ein folcher Fehler, wenn er nur Ginmahl unterlaufen ist, leicht aufgesucht, und verbessert werden kann, wie weiter unten erhellen wird; fo ist es doch räthlich, wenn Unfänger sich zur Gewohnheit machen, das verjüngte Maß, nachdem es fchon auf das Papier übertragen ift, noch Gin

7) Kann man innerhalb der Figur einen Punct M, z. B. einen Fig. Baum, auszeichnen, der von dem Umfange aus größten Theils sicht= 104. bar ist, so visire man denselben aus a indessen an.

8) Während die Linien A F und A B gemessen werden, lasse man den Meßtisch in einen der nächst liegenden Puncte, & B. nach B übertragen, schicke den in B gestandenen Gehülfen mit feinem Bistritabe nach dem nächst gelegenen Puncte C, den in F befindlichen Stab aber laffe man in dem Punct, wo der Tifch gestanden, also in A errichten. Nachdem nun der Meßtisch mit dem Puncte 6 derge= stalt über B gestellt ist, daß auch da genau in der Richtung BA. liege (§. 87.), so visire man nach C, markire ihre Nichtung an den Tifchrändern, und trage auf den gezogenen Rayon die gefundene Lange von BC nach dem verjüngten Maßstabe von 6 bis c auf, und schneide nun aus 6 den von a nach M geworfenen Rayon; so wird dadurch der gleichnamige Punct m auf dem Tifch bestimmt, mit= telft welchem man sich von der richtigen Meffung der folgenden Um= fangslinien überzeugen kann \*). Ift nämlich der Tisch mittelft der Geraden B C orientirt, fo kann durch eine Visur von m nach M der Punct C vorläufig bestimmt werden (§. 133.) und das verjüngte Maß von BC muß ben richtiger Messung sodann genau eintreffen. Es ist ben Umfangsmessungen sehr vortheilhaft, sich diese Versiche= rung so oft als möglich zu verschaffen.

9) Kommt man während der Overation auf Stellen, wo der Umfang der Figur von der geraden Richtung abweicht, wie zwischen  $E$  und  $F$  bey  $k$ ,  $l$ ....; fo muß diefe frumme Grenze nach  $\S$ . 85. aufgenommen, und vermög §. 86. zu Papier gebracht werden. Un folden Stellen aber, wo man zum beffern Schluß der Figur mög= lichst lange Standlinien zu benützen, dagegen zur Vermeidung zu

Mahl auf dem verjüngten Maßstabe zu untersuchen, ob man die im Manuale vorgemerkte Unzahl von Klaftern ic. richtig aufgetragen habe. Durch diefe fehr leichte Controlle kann man bey Figuren, die am Umfange aufzunehmen, und daben viele Linien unmittelbar zu messen find, öfters große Unannehmlichkeiten beseitigen.

\*) Es ist eben nicht nothwendig, daß man den Meßtisch mit dem Punct *b* genau über *B* stelle; eine bessere Ausstat, befonders in Wäldern, erfordert es öfters sogar, ihn einige Schritte vor= oder rückwärts auf der Geraden A B zu stellen, welches nach S. 87. und 136. leicht zu bewirken ist, und der Tisch daher auch schon orientirt werden kann, ehe noch der zwente Endpunct & bestimmt wird.

 $215 -$ 

Fig. langer Ordinaten, Mebenftandlinien anzuwenden tradhtet, wie bey 105. BCD (Fig. 105.), verführt man alfo: Aus dem Gtandpuncte B visitre man nach  $D$  und  $C$ , laffe  $B$   $D$  und auch  $B$   $C$  nebft den daran liegenden Ordinaten meffen, trage das verjüngte Maß von BC und auch von der ganzen Linie BD auf dem Meßtische auf, stelle ihn nach der  $\zeta$ . 87. gegebenen Vorfchrift über  $D$ , richte ihn nach  $B$  ein, und visire fodann nach C, laffe CD fammt ihren Ordinaten messen, beftimme auf dem Papier die Umfangspuncte p, g, T.... ber zu vermeffenden Fläche, nach §. 86., und verfahre nun weiter wie oben. Daß durch diefes Verfahren das Dreyeck auf dem Meßtifche jenem auf der Erde ähnlich wird, erhellet aus Gmtr. 51. 2).

104. bis in den vorlegten Punct E bingearbeitet, und ift der Meßtifd 10) Hat man sich endlich durch diese fortgesetzte Meßoveration wie vorhin mit  $e$  über  $E$  gestellt und nach dem vorhergehenden Punct D eingerichtet; so muß, wenn richtig gearbeitet wurde und die Figur nicht gar zu viele Winkel hat, die von <sup>e</sup> gegen F hinge: zogene Bifirlinie durch den bereits beftimmten Punct f gehen, wie aud das verjüngte Maß EF, wenn es von <sup>e</sup> gegen f getragen wird, in den Punct f felbst eintreffen, und folglich die verjüngte Figur abcdef auf dem Papier der auf dem Felde ähnlich fenn, vermög Gmtr. 107.

Kann man den Meßtifh auf die Umfangspuncte der Figur feldft nicht ftellen, oder ift die aufzunehmende Figur von fehr vielen und kurzen Seiten, oder von einem krummen Umfange begrenzt (Fig. 105.); fo muß man eine folche Figur in eine andere von weniger Seiten einschließen, und die nöthigen Umfangspuncte durch Abfeiffen und Drdinaten vermög \$. 85. beftimmen und nad \$. 86. auf das Papier übertragen, welches die Figur deutlich zeigt. Wäre man durch örtliche Umstände gehindert, eine folche vielfeitige oder rummlinige Figur von außen her in eine andere Figur von weniger Seiten einzuschließen, oder sollte man es bequemer und vortheils hafter finden; fo fann man die Standlinien AB, BC, CD.... (Fig. 106.) auch innerhalb der aufzunehmenden Fläche wählen, und an diefe die nöthigen Umfangspuncte durch Abfeiffen und Ordinaten festlegen.

#### Zu II. Mit Hülfe der Orientirbuffole.

1) Naddem man den Umfangsentwurf nad dem obigen Ver: fahren fich verfhafft hat, beobachte man in Bezug auf die Stellung des Meßtifches über den ersten Punct desfelben, was schon oben unter I. von 1) bis 5) gesagt worden ist. ter I. von 1) bis 5) gefagt worden ift.

105.

106.

2) Wenn also die Rayon ah und ab bereits gezogen find, Fig. und wenigstens einer davon an den Tischrändern nach §. 132. mar= 107. tirt ift, fetze man ben unverrücktem Tifchblatte die Orientirbuffole darauf, und verfahre dann, um den Magnetstrich oder den magneti= schen Meridian darauf fest zu legen, weiters ganz so, wie 6. 89. gezeigt worden ist.

3) Nun laffe man die Linien AH und AB mit der S. 76., unter 10) und 11) erwähnten Vorsicht meffen. Kommen Stellen vor, wo die Umfangspuncte vermittelft Ordinaten zu bestimmen sind, so muß dieses, in Ermangelung eines verläßlichen Gehülfen, durch den Geometer nach der S. 85. gegebenen Weisung felbst geschehen.

4) Während der Geometer in dem Standpuncte A operirt, kann der Tischträger, wenn die Linie AH gemessen ist, die in H gestandene Visirfahne herben holen, und die Puncte H und A nach §. 40. (Bufatz) bezeichnen; und da man vermittelft der Magnetnadel den Meßtisch in jedem beliebigen Punct nach §. 89. orientiren, daber jedesmahl einen Zwischenpunct übergehen kann; so trägt derselbe den Tifch von A sogleich nach C. Der in B gestandene Gehülfe aber läßt seinen Stab daselbst unverrückt stehen, begibt sich zu dem Tisch= träger, übernimmt von diesem den in H gestandenen und mitgebrachten Bistritab oder Fahne, und geht damit nach D, wo er ihn fents recht aufrichtet.

5) Sobald der Geometer in dem Punct C ankommt, trägt er sogleich das verjüngte Maß der gemessenen Linien AH und AB von a bis h und a bis b auf, und stellt den Tisch mit derjenigen Ge= gend, wo nach Beurtheilung der gleichnamige Punct von C benläufig hinfallen dürfte, über den Punct auf der Erde (oder wenn es eine vortheilhaftere Aussicht zum Visien erfordert, auch etwas vor=, ruck oder seitwärts) horizontal (§. 136.), orientirt denselben mit= telft der Magnetnadel, indem er das Vifirlineal an die Randmarken legt, die Buffole fachte daran schiebt, die Herzschraube lockert, das Tifchblatt wendet, bis die Nadel im Nordzeichen einspielt, die Herzschraube wieder befestiget; und wenn jene noch nicht vollkommen genau einspielen sollte, so führt er dieselbe mittelft der Wende= schraube genau darüber.

6) Nachdem nun der Tifch gehörig gestellt und gerichtet ist, steckt man in den Punct 6 eine Anschlagnadel senkrecht ein, legt das Wistrineal an, bewegt es nach der S. 88. angeführten Vorsicht an derfelben so lange rechts oder links, bis der Diopterfaden den Stab

Fig. in B gehörig schneidet, und zieht von dem Puncte b aus den Ranon 107. gegen sich herwärts.

7) Man beurtheile nun, wo der Punct c nach dem verjüngten Maße in der Visitrlinie b c benläufig hinfallen dürfte, und bestimme durch den Senkel den gleichnamigen Punct C auf der Erde. \*)

8) Während dieser Operation können die Kettenzieher, wenn fie schon gehörig unterrichtet find und keine Ordinaten zu messen vor: kommen, die Linie BC gemessen haben; im entgegengesetzten Falle aber follen jene die Meffung eher nicht beginnen, bis der Geometer oder an deffen Statt ein verläßlich unterrichteter Gehülfe daben gegenwärtig ist.

9) Ift nun die Linie BC gemessen, so wird ihr verjüngtes Maß auf den gezogenen Rayon von 6 aus (nachdem vorher die Un= fchlagnadel ausgezogen wird) aufgetragen und dadurch der Punct o auf dem Meßtische bestimmt; wodurch man nun vermittelst der Lothgabel untersuchen und sich überzeugen kann, daß die Bestimmung des vorher nur benläufig bestimmten Punctes C fo viel als vollkommen richtig ist.

<sup>1</sup> 10) Nun stecke man die Unschlagnadel in den so eben bestimmten Punct c, visire nach D, ziehe den Rayon von c aus vorwärts gegen D, und fahre auf die Urt weiter fort, wie bereits von 6) bis hierher gesagt wurde. Hat man im Standpuncte A einen ausgezeichneten sichtbaren Punct M innerhalb der Figur raponirt, so fann diefer nun von c aus auf dem Tischblatte bestimmt werden, und der Punct m dient zur Controlle der gemessenen Umfangslinien auf ähnliche Weise, wie oben unter I. gezeigt wurde. Ift nämlich der Tisch in E gestellt und orientirt, und die Länge DE im verjüngten Maße aufgetragen; so muß das Diopter von m nach M gerichtet, den Punct e auf dem Tische schneiden u. f. w.

11) Alle aus der zu vermessenden Figur auf den Umfang derfelben stoßenden Wege, Bäche u. dgl. bemerkenswerthe Gegenstände, follen während des Messens der Standlinie am Umfange angemerkt, und nachher auf das Papier übertragen werden, weil man dadurch

<sup>\*)</sup> Wenn man sich hieben nach dem verjüngten Maße auch um 10 bis 20 Klaftern verschätzen follte; fo hat diefes auf die Bestimmung des Punctes C auf der Erde keinen Einfluß, wovon sich jeder durch Bergleichung des verjüngten Maßes zum Normalmaß §. 112 oder durch den Augenschein selbst leicht überzeugen kann.

fodann bey der Aufnahme des innern Details der Figur bey jedem Fig. folhen Gegenftande wenigftend Einen Standpunct erfpart, folglich 107. an Zeit und Richtigkeit gewinnt, wenn man diefe Arbeit fogleich von einem solchen Anhaltspuncte aus beginnen kann.

12) Wahrend der Arbeit muß man die Magnetnadel üfters, etwa jeden fünften oder zehnten Standpunct, prüfen, nämlich untersuchen, ob sie nicht etwa durch eine örtliche oder zeitliche äußere Einwirkung oder durch eine mechanische Urfache von ihrer anfänglichen Richtung abgewichen ist. Dieß zu untersuchen, stellt man den Tifh, ohne einen Punct zu übergehen, gleich über den nächsten Standpunct, und orientirt das Tischblatt vermittelft des zu diefem Zwecke an den Tifchrändern markirten Orientirungs-Rayon eben so wie ben der Aufnahme ohne Springstände geschah. Wenn nun der Tifch auf diese Weise gestellt und orientirt ist, so feßt man die Buffole gehörig auf, und laßt die Nadel zur Ruhe Eommen. Steht fie nun wieder über dem anfänglichen Zeichen, fo fann man fich derfelben noch fernerhin bedienen, weicht fie hingegen merklich ab, fo liegt der Fehler entweder in der Messung felbst, der zwischen diefem und dem vorigen Prüfungspunct zu fuchen wäre, oder die Magnetnadel hat in sich felbst einen mechanischen Fehler, oder aber ihre Abweichung rührt von einer äußern atmosphärischen Einwirkung ber. Sn den beyden legtern Fallen müßte man die Buffole befeitigen und ohne derfelben arbeiten. Daß man bey dem Gebrauche der Magnetnadel alles von Eifen und Stahl entfernen müffe, darf wohl faum erinnert werden.

13) Sft man durd diefes fortgefeßte Verfahren bis an den Punct @ gekommen, und hat man dafelbst den Meßtisch gehörig gestellt und orientirt, wie auch den Punct g auf dem Papier bestimmt: so muß, da der Punct *h* aus dem ersten Standpuncte A schon festgelegt wurde, der Visifirstrahl von g nach  $H$  durch den Punct  $h$  gehen, wie auch die Länge der gemeffenen Geraden GH, wenn felbe nach dem verjüngten  $\mathfrak{M}$ aßstabe aus  $g$  aufgetragen wird, in  $h$  eintreffen. Wäre der  $\mathfrak{M}$ eßtisch das vorlegte Mahl, anftatt in E über den Punct F geftanden, fo Eann man denfelben das legte Mahl mit dem Puncte <sup>g</sup> über @ ftellen, \_ und ihn nach F einvisiren (§. 87.); und es wird sodann wie vorhin die Visifirlinie g H durch *h* gehen, und das verjüngte Maß der Linie GH von <sup>g</sup> bis <sup>h</sup> eintreffen. Oder man kann aud) den Tifh mit dem fcon aus dem ersten Standpuncte A festgestellten Puncte h über H fiellen, und ihn nach A einvifiren, fo muß fodann der Vifirftraht

Fig. hg in den Punct g, und die Länge H G nach dem verjüngten Maße 107. von h bis g reichen; in benden Fällen aber muß die Magnetnadel, ungeachtet man ben der Stellung des Mestisches auf dieselbe keine Rücksicht genommen hat, in dem Nordzeichen eintreffen; im Gegentheile würde sie unrichtig zeigen, oder es wäre in der Urbeit felbst gefehlt worden.

14) Was übrigens oben unter I., 10) Zusat, in Hinsicht derjenigen Fälle, wenn man nämlich den Meßtisch nicht unmittelbar über die Eckpuncte der zu vermessenden Figur, sondern nach Umftänden in= oder außerhalb des Umfanges felbst stellen muß (Fig. 105 u. 106), und was dafelbst wegen Benützung der Nebenstandlinien gefagt wurde, gilt auch hier ben der Aufnahme einer Figur am Umfange mit Hülfe der Magnetnadel. Die Richtigkeit dieses Verfahrens erhellet übrigens aus 6. 89. und Gmtr. 107.

Der oben empfohlene Umfangsentwurf, welcher während des unumgänglich erforderlichen Umgehens der Grenze fast ohne Zeitverlust entworfen werden kann, dienet hauptfächlich durch das Auflegen desfelben auf das Tischblatt, die erste Linie auf demselben in einer folchen Richtung zu wählen, daß man die ganze Figur darauf bringe, ohne daß ein oder mehre Theile derfelben über das Papier hinaus fallen. Es stelle 3. B. die auf dem Tifchblatte ben A punctirte Figur 104. eine solche Handstizze der aufzunehmenden Fläche vor; so kann man vermittelst derfelben die erste Richtungslinie ab dergestalt wählen, daß die ganze Figur auf das Papier des Meßtischblattes, und nicht darüber hinaus falle, wie es gewiß geschehen wäre, wenn man die erste Linie ab nur nach Gutdünken, etwa in der Richtung am gewählt hätte. Wäre eine Figur fo groß, daß felbe nach dem ans genommenen verjüngten Maßstabe nicht auf Gin Tischblatt gebracht werden könnte, so kann sie durch Hülfe eines solchen Entwurfes zweckmäßig in zwen oder mehre Theile zerlegt und so vermessen werden, wie weiter unten ben der Aufnahme großer Wälder gezeigt werden wird.

hat man fcon einige Übung im Messen erlangt, so kann man die handflisse des Umfanges auch nach einem kleinern verjüngten Maßstabe, als der zur Aufnahme ist, etwa nach & desfelben entwerfen, wozu das Detailirbretchen (§. 52.) fehr gute Dienste leistet; nur muß man nachher ben der Wahl der ersten Umfangslinie auf dem Tifchblatt darauf Rücksicht nehmen, daß jede Länge um das Bierfache ausgedehnt gedacht werde, um beurtheilen und die Lage derfelben fo wählen zu können, daß kein Punct des Umfanges über das Tifch= blatt hinaus falle.

 $22()$ 

## \$. 154.

Nach der vorhergehenden, unter \$. 153. gelöften Aufgabe wird Fig. man eine Figur, die nicht fehr viele Umfangswinkel hat, wohl zum Schluffe bringen; hingegen wird eine folche von 80 bis 100 und mehr Winkeln sich äußerst felten oder nur zufällig (§. 96.) genau fchließen. Um aber die unvermeidlichen kleinen Messungsabweichungen, die fih auf dem ganzen Imfange fammeln, und am Ende öfters ziemlich beträchtlich werden, wieder verhältnißmäßig auf die ganze Figur vertheilen zu Eönnen, ift nöthig, die Winkel und Linien einer folhen Figur, von Einem Puncte, 3.2. von A aus rechts benläufig bis zur Hälfte, etwa bis E, und fodann die andere Halfte der Winkel 107.und Linien von eben diesem Puncte A aus links bis zum Schluß= puncte E bin, aufzunehmen, wobey man übrigens ganz das im vorigen \$. 153. gezeigte Verfahren beobachtet.

Wie man nachher bey einem nicht erfolgten Schluffe der Figur die gefammelten, unvermeidlichen Operationsabweichungen wieder gehörig auf die ganze Figur, woher fie entftanden find, verhältnißmäßig vertheilt, wird weiter unten gezeigs werden.

Ob man gleich nicht angeben Eann, wie groß die unvermeiblichen Meffungsabweichungen bey jeder an ihrem Umfange vermeffenen Figur am Schuffe derfelben werden Eönnen, weil diefes von verschiedenen, der Messung mehr oder weniger ungünstigen Umständen abhängt, fo nimmt man im Allgemeinen als Erfahrungsregel für die erlaubte Operationsabweihung an: daß eine anihrem Umfange vermeffene Figur, bey günstigen Umstän= den der Meffung bis auf  $\frac{1}{600}$  bis  $\frac{1}{800}$  des ganzen Um= fanges; bey vielen und Eurgen Standlinien, über Schluchten, Graben, u, dgl. ungünftigen Umftänden aber bis auf  $\frac{1}{200}$  bis  $\frac{1}{400}$  desfelben fchließen fönne.

## 6. 155.

Wenn ungeachtet der oben empfohlenen und gebrauchten Vor= fiht, befonders bey einer mit mehren und weit ausfpringenden Theilen zu vermeffenden Figur, dennoch ein Theil derfelben über das Tifhblatt hinaus fallen follte; fo ift es Deswegen nicht nothwendig, daß man die Vermeffung unterbreche, ein frisches Papier ausspanne, und den hinausgefallenen Theil der Figur befonders aufnehme, fon= dern man fann, ohne die Meßoperation zu unterbrechen, gleich auf dasfelbe Blatt den hinaus fallenden Theil auf folgende Art verineffen:

1) Es stelle afkp die verjüngte Figur eines aufgenommenen Fig. 108. Grundstückes vor, bey welcher die Puncte f, g, h, i.... über das Tischblatt binaus fallen.

2) Man beurtheile, oder beffer: man bestimme nur mittelst Schritten von dem letzten Standpuncte aus, die größte Entfernung des hinausfallenden Theiles, hier z. B. ungefähr die Weite von e bis f, das beißt, die wirkliche Entfernung der gleichnamigen Puncte E und F auf der Erde. Auch aus der Handflizze kann man jene Entfernung schon beurtheilen.

3) Wähle man weiter einwärts des Tischblattes auf der Verlängerung der letzten Visirlinie ef, oder wenn es wegen Mangel des Raumes nicht angeht, einen andern beliebigen Punct e' dergestalt, daß man sicher ist, es werde nun kein Punct der Figur mehr über das Tischblatt hinaus fallen, welches ebenfalls der erst erwähnte Sandriß zu erkennen geben wird, ziehe durch diesen gewählten Punct e' die Parallele e' f' (Gmtr. 43. 2), trage auf diese das verjüngte Maß der gemessenen Linie EF, das ist: man mache e'  $f' = ef$ .

4) Nun kann die Messung vermög S. 153. entweder nach der unter I. oder II. beschriebenen Methode wieder ungehindert fortgesetzt werden, bis man nach der Örtlichkeit der Figur und aus dem Hands riffe ersieht, daß nun sowohl kein Punct mehr über das Tischblatt binaus falle, und auch der zulest bestimmte Punct auf dem Tischblatte eine folche Lage habe, daß derfelbe von demjenigen Rande des Tifcblattes, über welchen das Stück hinausgefallen ift, benläufig eben so weit abstehe, als der anfänglich gewählte Punct, wie hier e'.

5) Wenn dieses ist, so reducire man den zuletzt bestimmten Punct, wie hier z. B. m', an feine gehörige Stelle, welches dadurch geschiebt, indem man durch den zuerst beliebig gewählten Punct e' und den zuletzt bestimmten m' eine gerade Linie MN, zu dieser durch den gleichnamigen Punct e die Parallele PO führt (Gmtr. 43. 2), und sodann die Länge e'm' von e bis m überträgt, d. h. e'm' = em macht \*); so kann man nun von diesem Puncte aus die Arbeit wie gewöhnlich wieder fortseten und vollenden.

\*) Daß dieles Verfahren an Ort und Stelle auf dem Felde felbst leicht und schnell ausgeführt werden kann, erhellet daraus, weil man bierzu sonst weiter nichts benöthiget, als Lineal und Zirkel. Da es aber nicht gewöhnlich ist, einen Stangenzirkel ben sich zu führen, fo thut man wohl, um die Linie e'm' genau auf em zu übertragen, wenn man ihre Länge an dem Diopterlineale mit der Zirkelfpite oder

6) Nun kommt es darauf an, daß nach vollendeter Aufnahme Fig. der Figur jeder Punct des hereingezogenen Stückes e'f'g'... m' 108. an seine gehörige Stelle gesetzt und die Figur geschlossen werde. Diesem Verlangen würde dadurch Genüge geleistet, wenn man die Linie MN fammt den daran befindlichen Linien e' f', f' g'.... k'm' parallel heraus ziehen könnte, so daß e' auf e, und m' auf m zu liegen käme. Um dieses aber in der Wirklichkeit auf ähnliche Weise auszuführen, ziehe man auf einem Streifen Papier eine gerade Linie, trage darauf die Länge e'm', und fodann von einem und demfelben Puncte, &. B. von e', alle übrigen Puncte f', g', h', ... vermittelft Abscissen und Ordinaten oder durch Bogen und Sehnen auf eben diese Urt über, wie unten noch mehr erhellen wird (welche Construction aber, um die Figur mit so vielen Linien nicht zu überladen, hinweggelassen wurde): so wird nachher vermittelst gehörigen Unstoßens dieses auf dem Streifen Papier verzeichneten Theils, jeder Punct des Umfanges an seine gehörige Stelle in der Figur gesett, und diese zum Schluffe angebracht werden. Die Richtigkeit dieses Verfahrens erhellet daraus, weil in den Viers ecten e'eff', ff' g g', u. f. w. (wenn man sich die Linie e'e, f'f, g'g u. f. w. gezogen denkt), immer zwen gegenüber stehende Seiten gleich und parallel find, daber auch die übrigen zwen entgegengesetzten Seiten diese Eigenschaft haben müssen (Gmtr. 67.).

#### 6. 156.

Soll der Umfang einer Figur, der erforderlichen größern Ge= nauigkeit wegen, nach einem beträchtlich großen Maßstab vermessen und davon nachher mehre Copien, nach demselben oder einem kleis nern Maße genommen werden, so überzieht man

1) mittelst reinen Luschlinien das Papier des Tischbretes mit 109. einem Quadratnet ABCD von beliebigen Seitenlängen (etwa von 1 Zoll), wählt einen beliebigen Quadratpunct, gewöhnlich am Rande als Unfangspunct, 3. B. Mr. 1, stellet den Tifch mit diesem Punct dergestalt über einen Umfangspunct der zu messenden Figur, daß man nach der handftizze zu urtheilen, die Messung am Umfange möglichst lang fortseten könne, ohne über das Net hinaus zu kommen. Das Verfahren daben ist, mit oder ohne Springstände, dem oben gezeigten völlig gleich.

dem Bleyftifte durch Merkmahle bezeichnet, und so diefelben auf Einmahl auf em überträgt.

#### 2 lnwendung

Fig. 2) Ift man mit der Meffung bis an einen Rand des Quadratneßes, 109.  $\lambda$ . B. CD, gekommen, so verlängert man die Richtung der letzten Standlinie, hier 9... 8 ruckwärts, oder vielmehr, man zieht in dieser Richtung am entgegengesetzten Rand AB nur eine so lange Blenlinie mu, als etwa die letzte Standlinie aufzutragen erfordert, und trage den Ubstand b... 9 von e bis 9 auf.

3) Nun wird der Meßtisch mit dem Punct 9 über den gleichnamigen auf der Erde gestellt, und durch die Umfangslinie  $e9 = b9$ über der auf der Erde befindlichen Linie 9... 8 orientirt, und von da weiter wie gewöhnlich die Messung fortgesett.

4) Sieht man aus der Lage des Umfangsentwurfes, daß es schicklicher wäre, die neu aufgetragene Umfangslinie e9 mehr am Rande AD fest zu legen, so trage man die Abstände Dn und ab von A bis d und c bis f, ziehe die Gerade df und trage b 9 von d bis 9, zur weitern Fortsetzung der Messung wie oben.

5) Man kann auch die Fortfetzungslinie auf folgende Weise übertragen: 3ft man z. B. bis Nr. 23 gekommen, fo verlängere man 23 ... 22 bis an den entgegengesetzten Rand DC, trage gh in einem schicklichen Quadrate auf die gleichliegende Seite von i bis k, führe durch k zu der verlängerten 23... 22, oder zu 23 p die Parallele k 23 (Gmtr. 43. 2), trage den 216 ftand h 23 von k bis 23, und fete die Messung wie oben wieder fort.

Es ist hierben wieder vortheilhaft, von Einem Puncte aus die eine halbe Figur rechts, die andere aber linfs aufzunehmen, um nach= her, wenn es nöthig ift, die weiter unten folgende Reduction der Figur auf den genauen Schluß anwenden zu können. Ben diefer Messungsart muß man, um die im Quadratnet zerstreut liegenden Umfangslinien nachher schnell und richtig zusammen zu fetzen, als Grundregel beobachten: daß man in jedem neuen Quadrate Dem Unfangspunct zur Fortsetzung der Messung die ganz gleiche Lage gibt, als er im alten oder Ende quadrat hat, welches nach einer der eben gezeigten dren Metho= den leicht geschehen kann. Übrigens ist es eben nicht so schwierig, die Umfangslinien mögen sich in dem Net wie immer kreuzen und durch= fcneiden, sie nachher in die gehörige Figur zusammen zu fetzen, wie fogleich erhellen wird, nur muß daben die Ordnungsfolge der Buchftaben oder Nummern der Standlinien auf das Genaueste beachtet werden.

### $6.157.$

Um aus den im Quadratnet zerstreut liegenden Umfangslinien Fig. den Umfang der Figur in derfelben Größe oder eines andern beliebi= 109. gen Maßes zusammen zu fetzen, wird auf einem Reißbret ein ähn= liches Quadratnet in Blenlinien von der nötbigen aus dem Um= fangsentwurf ersichtlichen Unzahl von Quadraten entworfen, deffen Seitenlängen sich zu jenen des obigen Quadratnetes verhalten, wie der kleinere Maßstab zum größern. Die gehörige Lage der Umfangslinien wird in der Zusammenfetzung des Umfanges erhalten, wenn man im Aufnahmsblatte aus den Endpuncten diefer Linien auf eine Quadratfeite die Ordinaten fällt, so= dann stets die größern Ubstände (weil diese richtiger als sehr kleine zu messen find) der Abscissen und Ordinaten nach dem kleinern Maßstabe in das kleinere Net in entsprechender Anzahl von Klaftern überträgt, wie dieß aus der Fig. 110. deutlich zu ersehen ist, wornach sich 2In= 110. fänger überzeugende Übung verschaffen können, da felbe der Umfang einer nach dieser Methode wirklich aufgenommenen Figur ist.

Diese Aufnahmsmethode führt den befondern Vortheil mit sich, daß man den Umfang einer großen Figur auf einem einzigen Meßtifchblatt nach einem ziemlich großen Maßstabe entwerfen, und sodann die Figur des Umfanges felbst, nach einem beliebig kleinern Maß= stab mittelft Abscissen und Ordinaten zusammen setzen kann.

Mehre Vortheile, die sich dem aufmerksamen Anfänger, wie 8. B. die Bezeichnung der Quadrate, beym Zusammensetzen der Figur, von felbst darbiethen, werden der Kürze wegen hier mit Stillschweigen übergangen; nur so viel zur Erinnerung: daß ein sogenannter Reductionszirkel mit einem verschiebbaren Kopf daben fehr vortheilhafte Anwendung findet. Hat man richtig gemessen, fo muß der letzte Um= fangspunct sich an einen Quadratpunct anschließen, wenn der Un= fangspunct an einem folchen festgelegt wurde, wie hier Nr. 1., und der Schlußpunct Nr. 34. Ben vielen Umfangslinien wird eine verhält= nißmäßige Abweichung sich ergeben (§. 93. bis 91.), die man aber nach dem weiter unten beschriebenen Verfahren reduciren und dadurch die Umfangsfigur zum richtigen Schluß bringen kann, vorausgefeßt jedoch, daß kein vermeidlicher Messungsfehler sich eingeschlichen hat, der wie ben jeder andern Messungsart aufgesucht und verbessert werden müßte.

Unbedingt aber kann diese Methode zur Aufnahme von Schluch= ten, Waldungen 2c., die keine äußern Grenzen sind, mit Vortheil angewendet werden, wozu das oben (§. 52.) beschriebene Detailir= bretchen, nach dem §. 162. unter c) gezeigten Verfahren, fehr fach= dienlich ist.

Practifche Meßfunst.

übrigens darf nur erinnert werden, daß auch alle Situations: Fig. gegenstände, welche rechts oder links der auf folche Weise aufzuneh= 109. menden Standlinien liegen, und an diese mittelst Abscissen und Dru. dinaten nach S. 85. angemessen wurden; sodann auf dem Papier 110. nach §. 86. leicht dargestellt werden können.

#### $6.158.$

Aufgabe. Eine Figur an ihrem Umfange mit der Buffole aufzunehmen.

Auflösung. Ben der Operation mit der Gradbuffole fann man wie ben dem Meßtische, verbunden mit der Orientirbussole, immer mit Springständen arbeiten. Diefe Meßoperation ist sehr einfach und geht schnell von Statten; nur ist nothwendig, daß man über den jedesmahligen Stand der Magnetnadel, und die gemessenen Linien ein Manuale, wie z. B. das nachfolgende ist, führt. Das Verfahren ist folgendes:

1) Man stelle dieses Instrument, ohne Rücksicht auf die Orientirung einer Weltgegend, über einen beliebigen Eckpunct der zu vermeffenden Figur nach der S. 92 gegebenen Unleitung, 3. B. über A, mache die Stellschraube auf, visire nach einem in H aufgestellten Stab, laffe die Magnetnadel zur Ruhe kommen, und bemerke die Unzahl Grade, die sie weiset, in dem Manuale. Hierauf visire man ben unverrücktem Stativ auch nach B, und schreibe ebenfalls die Un= zahl Grade in das Manuale, welche die Nadel ben ihrem ruhigen Stande zeigt. Man mache es sich zur festen Regel: jedesmahl die Grade, welche die blaue Seite der Nadel zeigt, abzulesen.

2) Ift die Kippregel mit einem Gradbogen verfeben, fo beobachte man den Höhen- oder Tiefenwinkel, und bemerke seine Anzahl Grade im Manuale, und es dürfen sodann die Linien nicht nach ihrer horizontalen, sondern nur nach ihrer schiefen Länge gemessen werden, welche schiefe Linien man nachher vermittelst einer, für verschiedene schiefe Entfernungen unter verschiedenen Söhen= oder Tiefenwinkeln (nach Gmtr. 242. 2) berechneten Tabelle, auf die horizontale Länge reducirt. Könnte man aber die Höhen= oder Tiefenwinkel, oder wollte man sie nicht beobachten, fo müssen die Linien nach §. 76. horizontal gemessen werden, in jedem Falle aber trage man ihre Länge in ein Manuale ein, welches eine ähnliche Einrichtung, wie 3. B. das nachfolgende, haben kann. Diefe Messung kann jedoch fowohl

vor, als nach dem Visiren und Beobachten der Winkel geschehen. Fig. nur da angewendet wird, wo keine fehr große Genauigkeit erforderlich<br>ift, als 3. Bey den innern Ubtheilungen der Separationen eines Waldbeftandes, Waldweges u. dgl.; fo wird die ohnehin fehr fchnelle<br>Meßoperation auch dadurch noch ungemein befördert, wenn man fich einen Visirstab nach §. 56. eingerichtet und eingetheilt hat. Man kann noch benfügen, da die Aufnahme mit der Buffole ohnehin 107.

3) Bey einem fo eingerichteten Stabe vifirt man vom ©tandpuncte des Instrumentes, z. B. von A bis H, die feste Platte mit dem<br>obern Fadenkreux an, läßt ben unverrücktem Stabe die bewegliche Platte durch den Gehülfen fo weit fachte herab fchieben, bis die Vifirmarke im untern Fadenkreuze erfcheint ; fo wird auf dem Stabe am untern Rande der beweglichen, nun aber festgehaltenen Platte, bie Entfernung von A bis H abzulefen feyn. Der Gehülfe geht nun<br>mit feinem Stabe nach B, das Bistrobr des Instrumentes wird dahin gerichtet, und die Entfernung AB auf gleiche Urt bestimmt u. f. w. Daß man dabey ebenfalls mit Springständen operiren Eann, verfteht fich von felbft.

4) Kommen Stellen vor, wo die Grenze von der geraden Rich= tung abweicht, fo müffen diefe Stellen vermittelft Ordinaten aufgenommen werden, in welchem Falle auch ein Manuale, wie das

5) Nun laffe man den in H gestandenen Stab über D errich= ten, den in B befindlichen aber unverrückt stehen, und begebe sich mit dem Instrumente in den Punct  $C$ , stelle dasfelbe wieder wie vorhin, vifire nach B und D, beobachte jedesmahl den Stand der Magnetnadel, notire denfelben gehörig, und fahre auf diefe Art um die ganze Figur herum fort.

In der nebenftehenden Tabelle wolle der Lefer die Buchftaben  $H$  mit  $A$ ,  $A$  mit  $B$  u. f. w. nach der Figur 107. zur Verfinnlichung mit Bleylinien, und eben so d mit  $m$ ,  $m$  mit  $n$ ,  $n$  mit  $o$  u. f. f. verbinden.

or and she produced the second of all the of the

Fig.

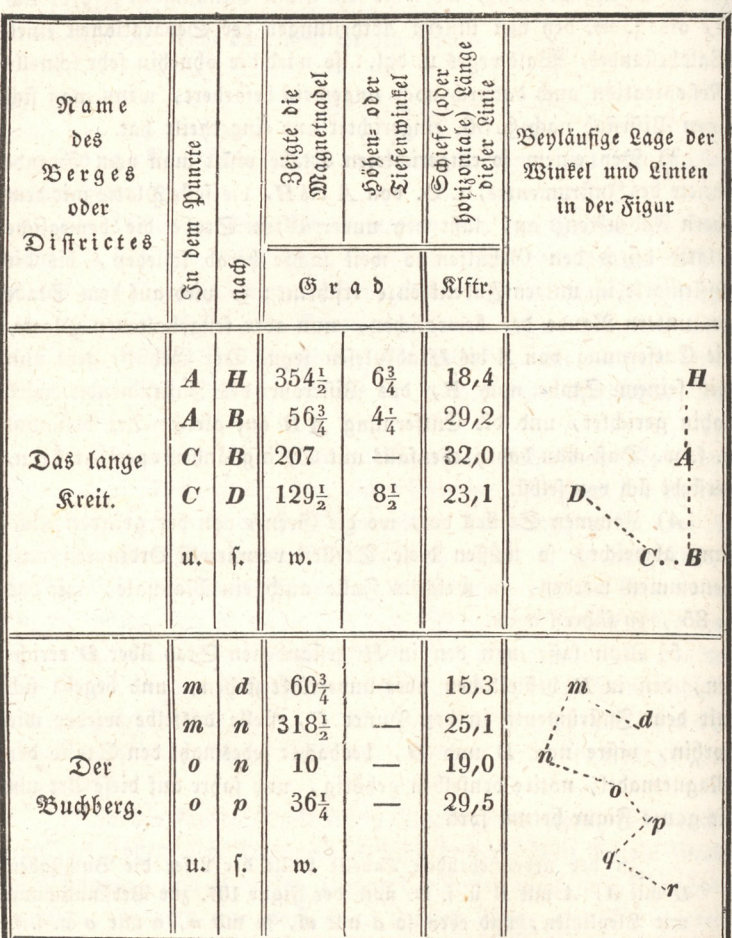

# Manuale für die Bussole.

Wenn die Höhen= und Tiefenwinkel nicht beobachtet werden, fo bleibt die für felbe bestimmte Rubrik hinweg, und es werden die Linien fodann horizontal gemessen, und ihre Länge in die gehörige Rubrik eingetragen. Hingegen muß man da, wo auch Ordinaten zu messen nöthig find, dieselben wie ben dem Meßtisch nach §. 85 notiren.

Die durch die Buffole beobachteten Winkel und die gemessenen Linien werden zu Hause nach dem zur Aufnahme bestimmten verjüngs ten Maßstabe auf folgende Weise auf das Papier übertragen:

1) Man nehme auf einem Bogen Papier eine beliebige Linie  $a h$  (Fig. 107. Lit. R.), und in derfelben einen Punct a dergestalt 107. an, daß man mit der Figur nicht über das Papier hinaus komme\*), lege eine von den zwen Seiten des Gehäuses, die mit dem Nordund Sudstrich der Buffole parallel laufen, d. i. entweder die mit O (Oft) oder mit W (West) bezeichnete Seite des Gehäuses an diese Linie ah an, drebe das Papier fammt der Buffole so herum, bis die Magnetnadel mit der blauen Seite ben ihrer Ruhe auf den nämlichen Grad weiset, den dieselbe auf dem Felde in dem Puncte A in der Richtung AH gezeigt hat und im Manuale angemerkt worden ist.

2) In dieser Lage befestige man nun das Papier (mit Heftnägel, Oblaten oder dal.), damit dasselbe während der ganzen Urbeit unverrückt verbleibe, und bezeichne, der mehren Sicherheit wegen, die= jenige Seite der Bussole, die an den Punct a angelegt ward, weil diese Seite (oder die mit ihr gleichlaufende) durch die ganze Opera= tion hindurch unverwechselt an jedem bestimmten Eckpunct der Figur angelegt werden muß.

3) Ift die Linie AH horizontal gemessen worden, fo trage man ihre im Manuale vorgemerkte Länge nach dem gewählten verjungten Maßstabe von a bis h auf. Wäre aber ihre schiefe Länge gemessen und in das Manual eingetragen worden, so muß man anstatt diefer Länge, vermöge des im Manuale vorgemerkten höhen= oder Tiefenwinkels, ihre entsprechende horizontale Länge aus der fol= genden (nach Gmtr. 242. 2 berechneten) Tabelle nach dem verjüngten Maßstabe auftragen.

\*) Man berücksichtigte auch hier das §. 153. unter II. im Zusat Gesagte.

Fig.

230

Fig.

Anwendung

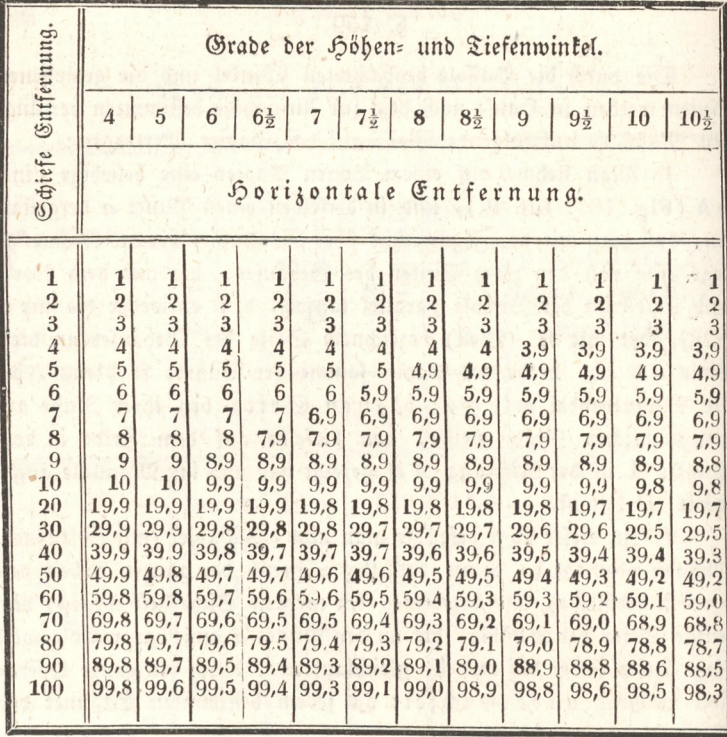

Hieraus ist ersichtlich, daß ben einem bestimmten Winkel auch für größere Entfernungen als 100 die horizontale Linie leicht durch eine Addition gefunden wird; es ist z. B. für eine fchiefe Entfers nung von 259 (beliebige Ginheiten) und einem Winkel von 9 Grade die dazu gehörige horizontale Entfernung =  $98.8 \cdot 2 + 49.4 + 8.9$ = 255.9, und fo in andern Fällen. Nur muß für die in der zu messenden Gegend vorkommenden Höhenwinkel die Tabelle bis etwa 30 bis 40 Grade von halbe zu halbe Grade erweiternd fortgesetzt werden.

4) Sierauf drehe man die Bussole an dem Puncte a so lang 107. herum, bis die Magnetnadel auf den Grad weiset, den dieselbe auf dem Felde in dem Punct A nach der Richtung A B gezeigt hat, ziebe am Rande der Buffole von a gegen b eine feine Bleplinie von unbestimmter Länge, und trage das verjüngte Maß der gemes= fenen AB gebörig auf.

5) Run lege man die nämliche Seite der Buffole, die an dem Puncte a anlag, an den Punct b (oder an die allda zur schnellern

Forderung ber Arbeit eingefteckte feine Anfchlagnadel), wende an Fig. diefem Punct die Buffole fo lange herum, bis: die Magnetnadel 107.wieder den Grad weiset, den sie in dem Standpuncte C in der  $R$ ichtung  $CB$  gezeigt hat, ziehe fodann von  $b$  gegen  $c$  eine Linie von unbeflimmter Länge, und trage die Länge BC nad dem ver: jüngten Maße von *b* bis c auf.

6) Hat man an dem Umfange der Figur bey einigen Stellen die Grenze vermittelst Ordinaten nach §. 85. bestimmt, so muß man diefe vermög \$. 86 auf das Papier Übertragen.

7) Wäre man bey. einem Winkel ungewiß, ob derfelbe ftumpf oder fpißig,. auss oder eingehend fey, fo wird hier die im Manuale: von frener Sand entworfene Figur den Zweifel heben. 3. B. man wüßte bey dem Winkel e nicht, ob man die an der Seite des Ge= baufes zu ziehende Linie von e gegen f oder gegen s ziehen, und darauf das verjüngte Maß der auf dem Felde gemessenen Linie EF auftragen folle; fo nehme man die im Manuale entworfene Figur. zur Hand, lege zwey gleichnamige Linien, z. B. A B mit a b nur nach dem Augenmaße parallel, fo-wird fich fogleich zeigen, daß man bie Linie von e gegen f ziehen, und folglich der Winkel bey e ein ausgehender werden muß. Und fo in andern ähnlichen: Fällen.

8) Ift man nun durch dieses fortgefeßte Verfahren bis an den Punct g gekommen, und hat die Magnetnadel auf dem Grad, dem diefelbe auf. dem Felde in @ nad) der Richtung @H gezeigt hat, eingefpielt; fo muß die an dem Rande derfelben gezogene Linie durch den fihon beftimmten Punct A gehen, wie aud) das verjüngte Maß: der Linie GH: von g. bis h. eintreffen, oder doch nicht viel davon. abweichen, wenn anders richtig gearbeitet worden: ift.

9) Wenn man das Instrument außers oder innerhalb der Figur fiellen mußte, fo verfahre man auf eben die-Art, wie \$. 153 unter II. im Punct 14) gefagt wurde.

10) Um endlich ben einer folchen Aufnahme die Richtung der Magmetnadel oder die Ortenstirung aufdem Papier anzugeben, wähle man, ben noch immer unverrückter Lage des Papiers, seitwärts einen beliebigen schicklichen Punct. n, lege an diesen die Buffole mit der namlichen Seite, die während des ganzen Auf: tragens der Figur an den Umfangspuncten angelegt ward, drehe die Bufole um diefen Punct r fo lang, bis die Magnetnadel auf dem Nordzeihen oder auf 360 Grad einfpielt, und ziehe an der vorber fagten Seite der Buffole durch den Punct r eine gerade Linie; fo

Fig. wird diese die Richtung der Magnetnadel oder die Orientirung für 107. diefe Aufnahme fenn (§. 32.).

#### §. 160.

Aufgabe. Eine Figur am Umfange durch Sülfe eines Winkels meffers aufzunehmen.

Auflösung. Wenn die Figur keinen beträchtlichen Umfang hat, so verfahre man daben nach folgender Weise:

1) Man stelle den Winkelmesser nach §. 91. über einen belie= bigen Punct A des Umfanges, beobachte den Winkel HAB, und trage feine Unzahl Grade und Minuten in eine Manuale, welches eine ähnliche Einrichtung, wie die Vorgehenden, haben kann. Auf eben diese Art verfahre man in jedem Punct des Umfanges.

2) Man meffe die Linien am Umfange entweder vor oder nach der Beobachtung der Winkel nach §. 76. auf das Genaueste, und bemerke ihre Länge gleichfalls im Manuale.

3) Weicht die Grenze des Umfangs von der geraden Richtung ab, so verfahre man nach §. 85 und 86.

4) Um sich zu überzeugen, ob im Beobachten der Winkel kein Fehler vorgefallen fen, multiplicire man die Unzahl der beobachteten Winkel mit 180, und ziehe von diesem Producte 360 ab. Ift nun dieses Resultat der Summe aller beobachteten und im Manuale vor= gemerkten Winkel gleich, oder es weichet nicht beträchtlich davon ab; fo ist im Beobachten der Winkel kein wesentlicher Fehler vorgefallen (Gmtr. 71.), und es rührt eine folche kleine Differenz nur von den unvermeidlichen Beobachtungsabweichungen (§. 100.) her, die man auf alle Winkel der Figur gleich vertheilen kann. Im Gegen= theile müßte der Fehler aufgesucht und verbeffert, oder gar die Winkel aufs Neue wieder beobachtet werden. Es fenen 3. B. ben einer Figur am Umfange 8 Winkel beobachtet worden, die zusammen 1080° 26' betragen; vermög Gmtr. 71 aber ift 8.180 -  $360 = 1080^{\circ}$ ; folglich find die beobachteten Winkel um 1080° 26' = 1080° = 26' zu groß. Nun kann man diesen Überschuß auf alle beobachteten Winfel gleich vertheilen, wovon in diesem Falle auf jeden  $\frac{26'}{8} = 3\frac{1}{4}$ Minuten kämen, um welche nämlich jeder beobachtete Winkel im Manuale zu verbessern wäre.

5) Sind nun auf diese Art die Winkel verbeffert, so kann man fie entweder mittelft des Transporteurs (Gmtr. 17.), oder beffer, durch Sülfe eines tausendtheiligen Maßstabes nach §. 118. auf das Papier

verzeichnen, und mit Auftragung des verjüngten Maßes der gemeffenen Fig. und im Manuale vorgemerkten Linien die ganze Figur auf das 107. Papier übertragen, die am Ende, bey nicht fehr vielen Winkeln, ziemlich schließen wird.

Diefe Mefoperation ift jedoch nur da anwendbar, wo die aufzu= nehmende Figur am Umfange nicht viele Winkel hat. Wäre aber eine Figur von beträchtlicher Größe und hätte am Umfange viele Winkel, wie 5. B. große Waldungen, und man wollte fie aus dem Umfange vermittelft eines Winkelmessers in den Grund legen; fo müßte man nach der folgenden Methode verfahren.

#### 8.161;

Aufgabe. Den Umfang einer großen Figur, 3. B. eines Forftes, mittelft des Winkelmeffers aufzunehmen, polygonometrifch zu berechnen, auf dem Papier zu verzeichnen, und daraus den Flä= heninhalt anzugeben.

Auflöfung. 1) Man entwerfe beym Umgehen der Grenze zugleich den Umfang der Figur nach §. 153.

2) Hierauf meffe man die Winkel am Umfange nach §. 91. Werden die Höhen- und Tiefenwinkel beobachtet, so meffe man der Standlinien fchiefe Entfernung, und reducire sie auf den Horizont (\$. 158.2); außerdem aber müffen die Umfangslinien mit der größten Aufmerkfamkeit horizontal gemeffen, und in jedem Falle die krummen Grenzen mittelft Ordinaten nad) \$. 85. beftimmt und vorgemerkt werden. Übrigens ist es hier einerlen, ob man die Winkel ober die Umfangslinien zuerft mißt; nur müffen die Standpuncte mit Pflöcken und Gräbchen nach §. 40. Zusat, gut bezeichnet werden, damit man bey Meffung der Linien und Winkel ftets diefelben Puncte fiher wieder finden Eönne.

3) Die gemeffenen Linien und Winkel werden in eine Tabelle, wie z. B. die folgende ist, eingetragen; erstere der leichtern Rechnung wegen im Decimalmaß ausgedrückt.

# Tabelle

über die gemeffenen Winkel und Linien am Umfange des N. N. Forstreviers. (M. f. die Figur 137. in der theor. Gmtr.)

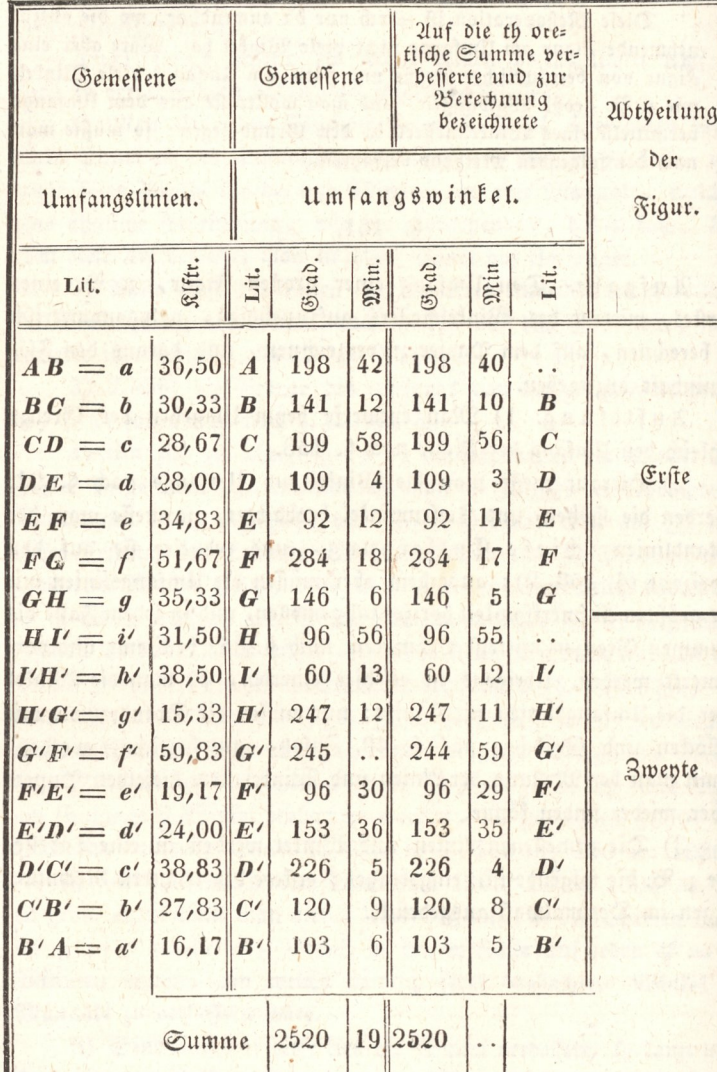

Fig. 137. theoret. Geometrie.

4) Wenn der gebrauchte Winkelmesser nur eine halbe Scheibe hat, und daher die Messung solcher Winkel, die in den zu vermesfenden Wald einwärts gehen und > 180° find, wie z. B. der Winkel  $c = q + 90 + p$ , nicht zulaffen, mithin der Ergänzungswinkel auf 360°, nämlich BCD gemessen werden muß; so muß man diesen von 360° abziehen, um den eigentlichen Polygonswinkel  $p+90+q$ zu erhalten, und in die dritte Hauptspalte eintragen zu können.

5) Alle gemessene und innerhalb des Umfanges selbst liegende Winkel werden addirt, und die practische Summe mit der theoreti= schen derfelben vermög (Gmt. 252.) verglichen; d. b. von dieser abgezogen, wenn jene kleiner ist, oder umgekehrt die theoretifche Summe von der practifchen abgezogen, wenn diese größer als jene ist. Der Rest, wenn er nicht zu groß ist und daher keine merk= lichen Fehler im Messen der Winkel zu besorgen sind, wird durch die Anzahl der Winkel dividirt, und nun jeder gemessene Winkel um den erhaltenen Quotienten verbessert \*); wäre aber dieser Rest zu beträchtlich, und man könnte vermög §. 104. einen kleineren Unterschied mit Grund erwarten: so rübrt derfelbe nicht von den unvermeidlichen Beobachtungsabweichungen her, sondern es find im Beobachten der Winkel selbst Fehler unterlaufen, die aufgesucht und verbessert werden müssen. Diese auf die theoretische Summe verbefferten Winkel werden sodann in vorstehende Tabelle in die gehörige Spalte eingetragen.

6) Hierauf theile man die Figur des von dem Umfange er= haltenen Handriffes durch eine beliebige, aber so viel möglich längs ste Diagonale in zwen Theile (in die erste und zwente Ubtheilung), wähle der kürzern Rechnung wegen, für die erste Abtheilung die kleinste Anzahl von Winkeln, und bezeichne sie mit dem zum Rech= nen erforderlichen Buchstaben, wie es die Figur und Tabelle weiset.

7) Um nun den unbekannten Winkel  $A = B A H$  zu berechnen, mache man die polygonometrischen Summen der Winkel nach und nach, wie es die Gleichung (Gmtr. 260.) erfordert, und aus der zwenten hauptspalte der nachfolgenden Tabelle zu ersehen ist.

Fig. 137. theoret. Geometrie

<sup>\*)</sup> Ich habe ben einem Umfange von 81 Winkeln, mit einem Winkel. messer, der die Winkel von 2 zu 2 Minuten angab, den Unterschied von 12' zu groß gefunden; mithin jeden gemessenen Winkel um 872 Secunden verkleinert; um aber die Bruchtheile der Secunden zu vermeiden, habe ich  $81 - 72 = 9$  Winkel, jeden um 8, und 72 Winkel, jeden um 9 Secunden vermindert.

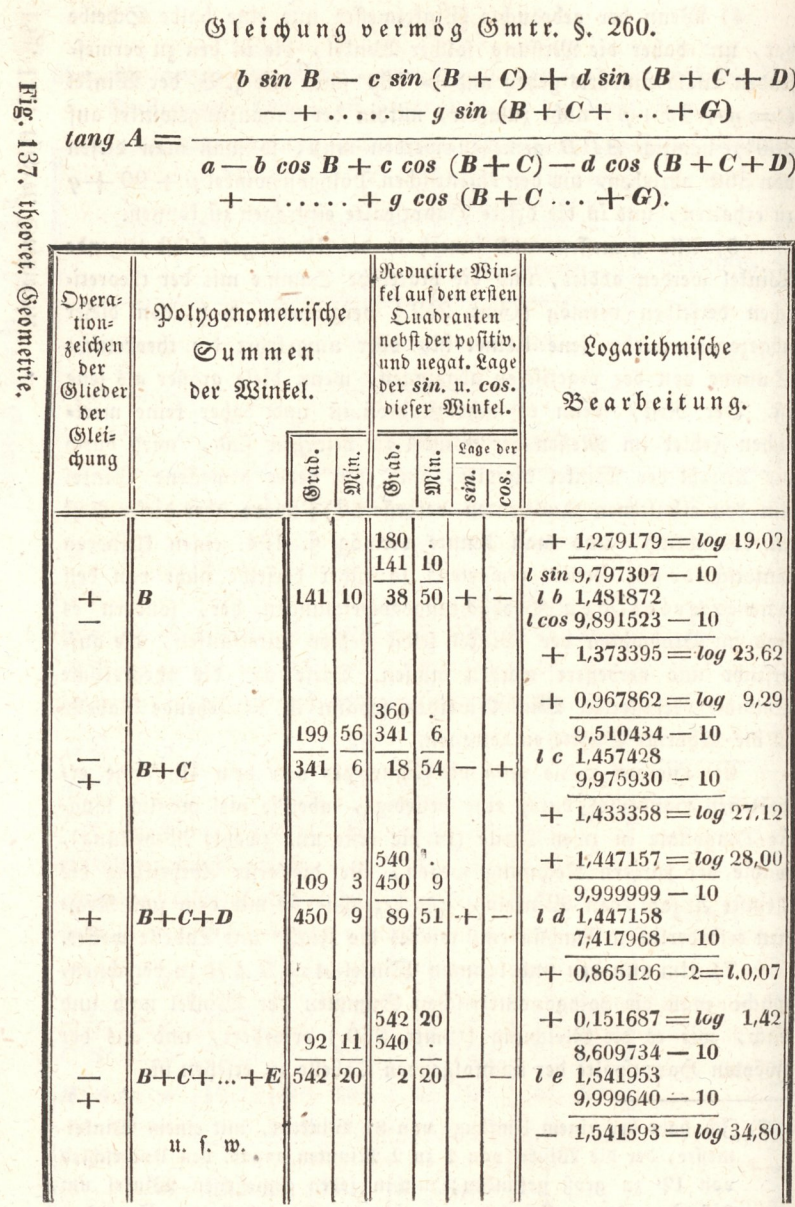

I

b.

8) Weil die Logarithmen der trigonometrischen Linien nur für den ersten Quadranten berechnet find, fo muß jede einzelne Summe auf denselben reducirt, und das Resultat in die dritte Spalte eingetragen werden. Diefes zu erleichtern und weniger zu irren, mache man sich die Vielfachen von 180 aus den ungeraden, und von 360 aus den geraden Zahlen, wie das folgende Bensviel zeigt, und mar so weit man es nötbig hat.

 $1.180 = 180$  $1.360 = 360$  $3 \tcdot 180 = 540$  $2.360 = 720$  $5 \cdot 180 = 900$  $4 \cdot 360 = 1440$ u. f. w.

9) Nun werden alle, in der zwenten Spalte der vorstehenden Tabelle enthaltenen einzelnen Summen nach der Ordnung, entweder von den obigen Vielfachen, oder umgekehrt, diese Vielfachen von jenen Summen abgezogen; so zwar, daß die Differenz nie 90 über= steigt, vermög 8), wie es aus der vorstehenden Tabelle deutlich zu ersehen ist.

10) Um aber auch die positive und negative Lage der diesen Winkeln entsprechenden Sinufe und Cosinufe in der dritten Spalte angeben zu können, nehme man die Fig. 136. zu hülfe; fo oft nämlich eine Summe aus der zwenten Spalte von einem Vielfachen aus 180 abzuziehen ist, wird der Sinus +, der Cosinus aber -; und um der Aufmerksamkeit zu Sülfe zu kommen, wird das in der Fig. 136 oder unterhalb 180 und 360 stehende Wort (von) bengefest, und heißt, eine polygonometrische Summe von 180° (von dem Viel= fachen aus 180) abziehen, oder umgekehrt 180° von einer folchen Summe abziehen, in welchem Falle Sinus und Cosinus - (nega= tiv) werden u. s. w., wie es die Figur und vorstehende Tabelle deutlich weisen.

11) Damit man auch in der letzten Spalte ben der logarith= mischen Bearbeitung die gehörigen Zeichen + und - für die ent= wickelten Glieder des Zählers und Nenners um so leichter bestimmen kann, so fetze man aus der Gleichung das einem jeden Glied sowohl des Zählers als des Nenners, entsprechende Operationszeichen in die erste Spalte gehörig herab, wie es aus der Tabelle erhellet, woselbst das obere Zeichen für den Zähler, nämlich für die Sinufe, das

Fig. 137. theoret. Geometrie

untere aber für den Nenner, d. i. für die Cosinuse desselben Gliedes gebört. Zlus diefen Zeichen nun, und aus jenen in der dritten Spalte, laffen sich die gehörigen Zeichen in der vierten Spalte leicht bestimmen.

12) Um die Glieder der Gleichung zu entwickeln, und daraus den Winkel  $A = BA H$  selbst zu bestimmen, schreibe man die Logarithmen der gemessenen, hierzu gehörigen, und in der unter 3) angeführten Tabelle bemerkten Umfangslinien nach einander in ge= höriger Entfernung in die letzte Spalte; ferner fann über jeden folchen Logarithmus der Log. sinus, und unter denfelben der Log. cosinus des dazugehörigen Winkels der dritten Spalte gleich unter Einem hingeschrieben werden, weil in den logarithmisch = trigonometrischen Tafeln diese Logarithmen auf einem Blatte und in einer Zeile gleich neben einander stehen, welches auch aus der logarithmischen Bearbeitung fchon genugsam erhellet.

Da für diese Berechnungen durchaus der Halbmesser oder  $sintot = 1$  zum Grunde liegt, so muß ben der logarithmischen Bearbeitung vermög Gmtr. 239. u. 240. hierauf gehörige Rücksicht genommen werden. Nach geschehener Uddition der log. sin., und log. Seite, sodann log. cos., und log. Seite werden zu den erhal= tenen Summen, als zu Logarithmen, die entsprechenden Zahlen ge= sucht, und diese, als entwickelte Glieder des Zählers und Nenners, in die letzte Spalte der vorigen Tabelle nach der Ordnung gehörig eingetragen. Übrigens versteht es sich von felbst, daß es auch hier, wie überall, für die Förderung der Arbeit äußerst vortheilhaft ist, wenn man eine und dieselbe Verrichtung ununterbrochen vom Unfange bis zu Ende fortsetet, als z. B. zuerst das Aufsuchen der Logarithmen der Seiten ununterbrochen, nachher der Logarithmen der sin. und cos., sodann das Addiren, nach diesem das Aufsuchen der entsprechenden Zahlen u. f. f.

13) Nun endlich werden zur Bestimmung des Winkels A die entwickelten Glieder des Zählers und Nenners \*) gehörig redu= cirt, und ersteres Resultat durch letzteres dividirt, hier z. B.  $140.97 : 56.77 = 2.483177... = \text{tang } A.$  Sat man eine Tafel ben Handen, in welcher die Tangenten für den Halbmesser  $sintot = 1$  berechnet find, jo darf man den entsprechenden Winkel  $68^\circ$  4' = A nur heraus fcreiben: außerdem aber muß man nach

") Da die Umfangslinie a mit keinem andern Factor verbunden ist, so wird sie gleich zum Resultate des Nenners addirt.

Gmtr. 240. verfahren; es ist nämlich  $log \frac{14097}{5677}$  = 11 december

 $log$  14097 -  $log$  5677 = 0,395008 =  $log$  tang A, fur ben  $\textit{sintot} = 1$ ;

nun aber ist log tang  $A = 0.395008 + 10$  für den Halbm. = r nämlich log tang  $A = 10,395008;$ 

folglich ist  $A = 68^{\circ}$  4' wie oben.

Mus dem bekannten Winkel A findet man nun nach Gintr. 71. auch den Winkel GHA; und sonach durch eine bloße Subtraction auch die Winkel AHI und HAB.

14) Da in den zwen Hauptgleichungen Gmtr. 258. und 259. ganz einerlen Gefet herrscht, nur daß in der einen Sinufe, in der andern hingegen Cosinufe vorkommen; die Logarithmen diefer trigo= nometrischen Linien aber in den Tafeln neben einander anzutreffen find, und daher die Ordinaten und Abscissen einer jeden Figur, die jene zwey Gleichungen ausdrücken, mit einem Mahle entwickelt werden können; so ist es einerlen, welche Gleichung man hierzu wählet; wir wollen gleich die erstere benbehalten. Nachdem nun der Winkel A bekannt ift, fo darf man ihn nur zu jeder in der vorigen, unter 7) angeführten Tabelle enthaltenen Summe der zwenten Spalte addiren, um die polygonometrischen Summen für die erste Ubtheilung der Figur zu erhalten, welche man gleich in eine Tabelle, wie die nachfolgende ist, einträgt, und übrigens die Entwickelung der Glieder ganz so, wie in dem Vorbergebenden, vornimmt.

Fig. 137. theoret. Geometrie.

Gleichung vermög Gmtr. 258. zur ersten Abtheilung.

a sin  $A - b \sin (A + B) + c \sin (A + B + C)$  $d \sin (A+B+\ldots+D) + \cdots$ 

Operationzeichen der Glie-Reducirte Win= fel auf den ersten Polygonometrische Gleichung. Quadranten, nebst der positiv. Summen Logarithmische u. negativ. Lage der Winkel. der sin und cos Bearbeitung. dieser Winkel. ber ber Lage der Grad. Grad. Min. min cos. sin.  $1,529663 = log 33,86$  $l sin 9,967370 - 10$ 68 68  $4$  +  $l a 1,562293$ 4  $+$  $+$  $l \cos 9,572323 - 10$  $+ 1,134616 = log 13,63$ 209  $+ 1.170619 = log 14.81$  $14$  $141$ 10 180 . .  $9,688747 - 10$ 29 16 1,481872 209  $14$  $14$  $A + B$  $9,940834 - 10$  $1.422706 = log 26.47$  $+$  $1,336303 = log 21,69$ 68  $\overline{4}$ 409  $10$  $+$ 341 6 360  $\ddot{\phantom{0}}$  .  $9.878875 - 10$  $lc$  1,457428 409  $\overline{10}$ 49  $10$  $A+B+C$  $+$  $+$  $+$  $9,815485 - 10$  $1,272913 = log 18,75$  $+$ 68 540  $1,016646 = log 10,39$ 4 518 13 450 9  $9,569488 - 10$ 518 13  $21$ 47  $l d$  1,447158  $^{+}$  $A + B + ... + D$  $9,967826 - 10$  $1,414984 = log 26,00$  $+$ u. *f. m.* 

Fig. 137. theor. Geometrie.

15) Diefe auf folche Urt erhaltenen Zahlen werden als ent= Fig. wickelte Theile der Ordinaten und Abscissen (Gmtr. 256. und 259.) 137. in eine Tabelle mit ihren gehörigen Zeichen nach der Ordnung eingetragen, und zur Vermeidung aller Jrrung, einer jeden betreffen= den Zahl die letzten Buchstaben des zwenten Factors eines jeden Gliedes der Gleichung in die erste Spalte vorgesett, nämlich:

88.88

 $0.020$ 

prud nodibun medicionelini dil otun iniversite (i misis enti di faire na winag sia ngibanduS sun naiibok 360 gm/msank sinedisa out 45D ani .00 .d manner nom 2G .trishol diffici de demonstratio of , and noisewrithing of position of the ineptim multiplan. A polici ebused its committee and to be management with this mir (nothing missiyso ashkati mi sid elli redovat mining & ivo vizis miss w) ancid tid throllows. Bak crowd din sin teatherin as gradify not man shunthed which all and the H strange and all all a research elisomoionis a non es foi de Ber Berbot sobre de conservaciones de conservaciones mpid: id posicularishedushi piddullimlikhi (1980) (dislo vedranna Unterfeldied AD,3F .- NOR == 6,625 in '60% in und den ind den seinen meithea massine is a cuisdirea, die la liednieiranische magel dem sibin procrea treaterar and motivoran met ha commissive spann w6 orjaig ymdaudub: renisi ng usar od creachashing res did és dou eine, mod tim asicdirumli nelsia mu, cisidim dodižan@ negora vi nenis

**AS &#** 

10. K.I. . L

37. 81 L

på tola

 $071.1$ 

Practische Meßkunst.

T 21-1

18.18.4

#### 242

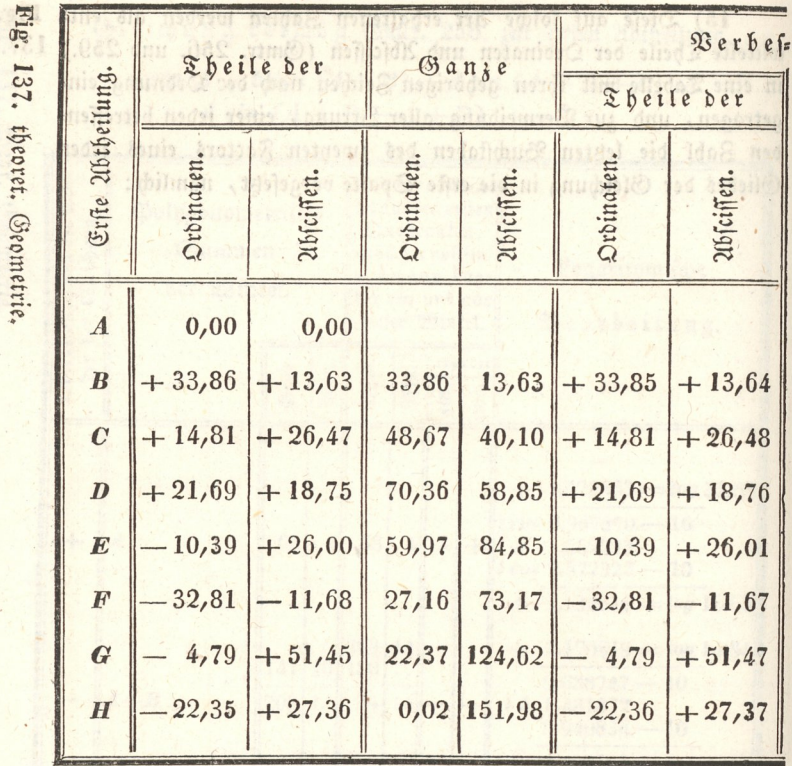

16) Aus diesen Ordinaten= und Abscissentheilen werden durch gebörige Unwendung der Uddition und Subtraction die ganzen Ordinaten und Abscissen formirt. Da man vermög §. 96. und 154. ben keiner Figur einen mathematisch genauen Schluß erwarten kann, so müssen, um eine Figur zum genauen Schluß zu bringen, die berechneten Theile der Ordinaten sowohl, als die der Abscissen verbessert werden; da nämlich, wie aus Gmtr. 258. erhellet, die letzte Or $binate$ ,  $b$ .  $b$ . die in dem Puncte  $H =$  Null ist, so muß man den Überschuß, wenn es sich der Mühe lohnet, auf alle Ordinatentheile entweder gleich, oder verhältnismäßig vertheilen. Hier ist dieser Unterschied  $22,37 - 22,35 = 0,02$  zu groß, und ist auf den ersten und letzten Ordinatentheil gleich vertheilt, d. i. an dem positiven Gliede verkleinert, an dem negativen aber vermehrt worden; nicht, weil es sich der Mühe lohnet, da man zu keiner Aufnahme diefer Art einen so großen Maßstab wählet, um diesen Unterschied mit dem Zirkel

a

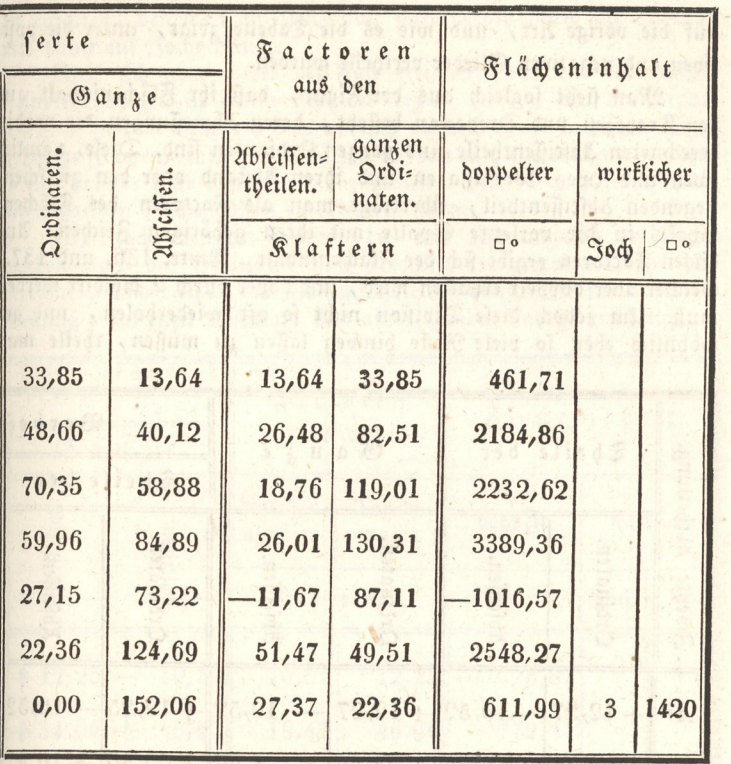

fassen zu können, sondern dem Unfänger die Form der Vertheilung zu zeigen. Eben so bedürfen auch die Abscissentheile einer Verbesferung. Da nämlich vermög Gmtr. 259. alle Ubsciffentheile aus der Berechnung der ersten Abtheilung sowohl, als auch die aus der zwenten zusammengenommen, der ganzen Abscissenlinie AH gleich fenn müssen, fo kann diese Verbesserung erst nach der Berechnung der zwenten Ubtheilung vorgenommen werden, wo sodann aus benden Längen das arithmetifche Mittel für die wahre Länge AH genommen wird; hier in unserm Benspiele ist:

aus der ersten Ubtheilung  $AH = 151,98$  $AH = 152.14$ " zwenten  $\overline{\mathbf{z}}$  $\overline{\mathbf{z}}$ 

folglich die wahre Länge  $AH = 304.12 : 2 = 152.06$ . Aus diefer Normallänge ergibt sich, daß die Abscissentheile der ersten Abtheilung um 152,06 - 151,98 = 0,08 zu klein, und der  $152.14 - 252.06 = 0.08$  zu groß find, die zweyten  $\overline{\mathbf{r}}$  $\overline{\mathbf{5}}$  $16*$ 

Fig. 137. theoret. Geometrie.

auf die vorige Urt, und wie es die Tabelle zeigt, unter die positiven und negativen Glieder vertheilt wurden.

Man sieht sogleich aus der Figur, daß ihr Flächeninhalt aus den Trapezen und Drepecken besteht, deren Abmessungen die vorhin berechneten Ubscissentheile und ganzen Ordinaten find. Diese, nämlich zwen und zwen Coordinaten und ihren Abstand oder den zwischenliegenden Abscissentheil, überträgt man als Factoren des Flächen-<br>inhalts in die vorletzte Spalte mit ihren gehörigen Zeichen. Uns diesen Factoren ergibt sich der Flächeninhalt, Gmtr. 136. und 137., welcher aber doppelt erhalten wird, und daher durch 2 dividirt werden muß. Um jedoch diese Division nicht so oft wiederholen, und ge= wöhnlich eben so viele Reste hinweg laffen zu müssen, theile man

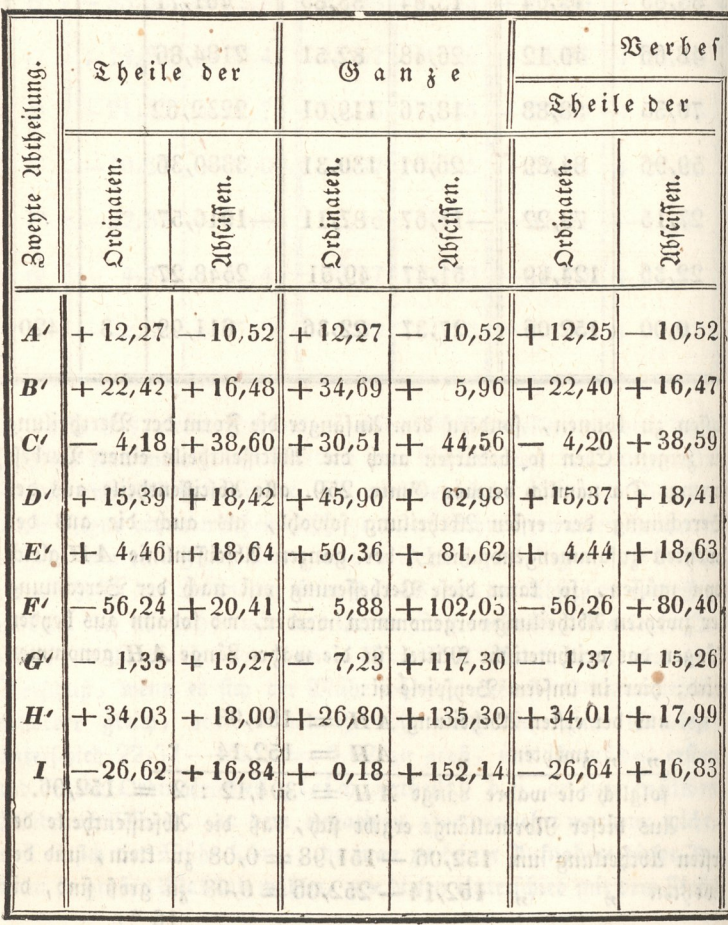

Fig. 137. theoret. Geometrie

erst zuletzt die Summe durch 2, um den wirklichen Flächeninhalt zu erhalten, den man am Ende nach Erforderniß durch die Division  $113($ mit 1600 auf Joche bringt.

Weil sich aber öfters der Fall ereignet, daß ein oder mehre Heinere Trapezen in einem größern liegen, wie z. B. das Trapez 5 e E 4 in dem Trapez 3 D E 4, und dadurch theils nicht zur Figur gehörige Flächen, theils aber Flächen doppelt mit eingerechnet werden, so sind immer jene von diesen abzuziehen, welches auch jedes Mahl die negativen Zeichen schon zu erkennen geben.

18) Nach eben der, unter 14) und 15) angeführten Weise werden auch die Ordinaten und Abscissen der zwenten Abtheilung berechnet, und daraus der Flächeninhalt bestimmt. Die für diese 21b= theilung erhaltenen Resultate sind aus folgender Tabelle ersichtlich.

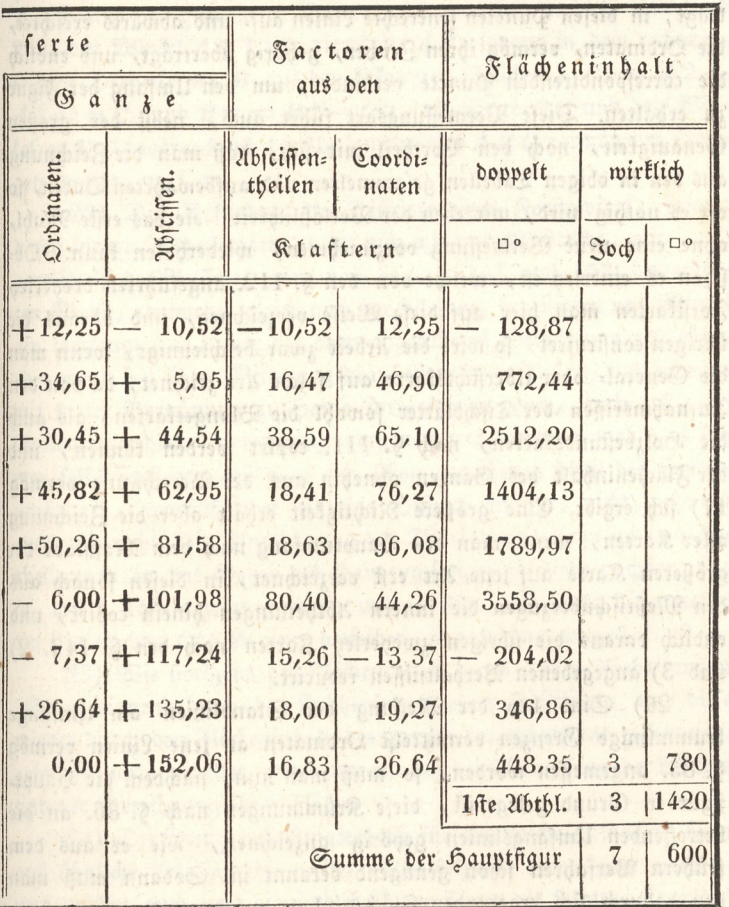

#### ininia gan Anwendung

Es erhellet auch aus dieser Tabelle und aus der Figur deutlich, wie man in solchen Fällen, wenn ein Drepect außerhalb der Figur liegt, oder der Umfang die Abscissenlinie fchneidet, zu verfahren babe, worüber auch weiter unten ben der Berechnung des Flächeninhalts großer Figuren, das nöthige nachzulesen ist.

19) Wie nun diefe berechnete Figur auf dem Papier nach einem beliebig gewählten Maßstabe verzeichnet wird, erhellet schon zum Theil aus Gmtr. 119. 3) und auch aus der Figur felbst, indem man nur eine beliebige gerade Linie für die 21bfciffenlinie, und in derfelben einen Punct als Anfangspunct derfelben gewählt, von da aus die Abscissen, permög ihren Zeichen, vor= und rückwärts aufträgt, in diefen Puncten fenfrechte Linien auf- und abwärts errichtet, die Ordinaten, vermög ihren Zeichen, gehörig überträgt, und endlich die correspondirenden Puncte verbindet, um den Umfang der Figur zu erhalten. Diese Vermessungsart führt auch, nebst der großen Genauigkeit, noch den Vortheil mit sich, daß man die Zeichnung aus den in obigen Tabellen gefammelten und aufbewahrten Daten, fo oft es nöthig wird, mit eben der Verläßlichkeit, wie das erste Mahl, ohne eine neue Vermessung vorzunehmen, wiederholen kann: Obfcon es einerlen ist, welche von den §. 112. angeführten drenerlen Forstkarten man hier auf diese Weise verzeichnet, und daraus die übrigen construiret, so wird die Arbeit zwar beschleunigt, wenn man die General- oder Übersichtskarte auf folche Urt zeichnet, da von den Aufnahmsriffen der Tischblätter sowohl die Blangetfarten, als auch die Holzbestandskarten, nach §. 111. copirt werden können, und der Flächeninhalt des Ganzen ohnehin aus der Berechnung vermög 17) fich ergibt. Eine größere Richtigkeit erhält aber die Zeichnung aller Karten, wenn man den Hauptumfang nach dem Maßstabe der größeren Karte auf jene Urt erst verzeichnet, in diesen sonach aus den Meßtischüberzügen die innern Ubtheilungen hinein copirt, und endlich daraus die übrigen zweyerley Karten nach den §. 112. 2) und 3) angegebenen Verhältnissen reducirt.

20) Sind bey der Meffung der Standlinien am Umfange krummlinige Grenzen vermittelft Ordinaten an jene Linien vermög §. 85. angemeffen worden, fo muß man nun, nachdem die Haupt= figur in Grund gelegt ist, diese Krümmungen nach §. 86. an die betreffenden Umfangslinien gehörig anzeichnen, wie es aus dem frühern Verfahren fchon genügend bekannt ist. Sodann muß man den dadurch sich ergebenden Flächeninhalt zu jenem der Hauptsigur

Fig. 137. theoret. Geometrie.

hinzu rechnen, worüber weiter unten ben der Berechnung der Flächen nachzuschlagen ist. mas marion remessed (12 cham

21) Wären Grenzsteine auf diese Art an die Standlinien an= gemessen worden, so müssen jene ebenfalls an diefe gehörig angezeichnet werden. Und damit die Grenzwinkel, welche diese Grenz= steine bilden und ihre Entfernung in die Grenzvermessungstabelle eingetragen werden können, fo muß man felbe aus den gemessenen Ubsciffen und Ordinaten trigonometrisch berechnen. Es fenen 3. B. die Grenzsteine B, C und D (Gmtr. Fig. 140.) vermittelft fentrechten Ordinaten 1 B, 2 C und 3 D an die Standlinie AE an= gemessen worden, fo findet man in dem rechtwinkeligen Drenecke Al B aus den gemessenen Stücken A 1 und 1 B nach S. 242. und 248. den Winkel A B 1 und die Seite A B; sodann in dem rechtwinfeligen Drepecke  $m$  CB aus den bekannten Stücken 1..2 =  $A2 A1 = mC$ , und  $Bm = B1 - C2$ , die Seite BC und den Winkel mBC, woraus sich der Umfangswinkel ABC vermög des Vori= gen ergibt, u. f. w.

- 22) Die Aufnahme der Districte eines Forstreviers, fammt deren innern Ubtheilungen, kann nun mit dem Meßtische, oder auch vermittelft der Buffole, ganz nach der, S. 153. und 158. angeführ= ten Weise, entweder gleich nach der Messung der Linien und Winkel am Umfange, d. i. vor der oben angeführten Berechnung geschehen, oder wenn ben übler Witterung draußen nicht gearbeitet, und indeffen mit dieser Berechnung zu Hause fortgefahren wird, auch erst nach Vollendung diefer Berechnung vorgenommen werden; woben es sich von felbst versteht, daß man den schon gemessenen Theil des Hauptumfanges, worauf jeder einzelne District anstößt, nicht mehr zu meffen braucht. Die Einzeichnung der Districte mit ihren inneren 216= theilungen in das Ganze des Hauptumfanges geschieht nachher ganz fo, wie §. 158. gezeigt worden, und in Fig. 137. durch die punctir= ten Linien von C'k F' einer derfelben eingezeichnet vorgestellt ist.

23) Wie übrigens der Flächeninhalt der kleineren Abtheilungen (Separationen) durch den Flächeninhalt eines Districtes, und diese wieder durch den Flächeninhalt des ganzen berichtiget und zusammengehalten wird, erhellet weiter unten, ben der Vermessung der Wälder und der Berechnung ihrer Fläche.

24) Die Grenzvermessungstabelle für eine folche Aufnahme kann auf ähnliche Urt, wie die weiter unten folgende eingerichtet werden; nur müssen auch noch die innerhalb der Figur des Waldes liegenden

Fig.

137. theoret. Geometrie.

(die eingehenden) Umfangswinkel (4), sie mögen nach 2) unmittelbar gemessen, oder nach 21) berechnet worden senn, in einer Rubrik mit angeführt werden.

Wenn man den Punct A mit D, D mit H, H mit F' und F' mit A durch gerade Linien verbunden, und auf diese Linien aus den Umfangspuncten fenkrechte Ordinaten gefällt dentet: fo wird die ganze Figur in eine andere, nur von vier Seiten eingeschlossene, und in vier kleinere Abtheilungen zertheilt, deren Abscissen und Ordinaten, wie auch der Flächeninhalt, eben fo, wie vorhin, bestimmt werden Jönnen. Obschon auf diese Weise etwas mehr zu rechnen ist, so kann man fich derfelben ben großen Figuren mit fehr vielen Winkeln mit Vortheil bedienen, weil man hierdurch ben jeder kleinern Abtheilung gleichsam einen Ruhepunct erhält. Der das Vorhergehende gut begriffen hat, wird auch hierben nicht die mindeste Schwierigkeit finden.

#### $\,$  6. 162.

Aufgabe. Einen krummen Waldweg aufzunehmen.

Auflösung. a) Mittelst des Meßtisches und der Springstände.

1) Ift der Umfang des Waldes schon aufgenommen, und daben 107. der Punct N, wo der Weg den Umfang fchneidet, nach §. 153. II. unter 11) auf dem Meßtisch bemerkt, und auf demseiben auch die Richtung des Magnetstriches bekannt; so wähle man für den Stand des Meßtisches einen folchen Punct z. B. ben O, daß man von da nach P, und auch so weit als möglich vorwärts nach M sehen und messen könne; übrigens verfahre man daben und weiters ganz so wie, §. 153. unter II.

2) Wäre aber der Punct N, und auch die Richtung des Magnetstriches auf dem Meßtische noch nicht bekannt, so muß dieser vermög 6. 87. 2) über N gestellt, nach D oder E eingerichtet, die Bussole nach §. 89. aufgesetzt, gerichtet und markirt, überhaupt so verfahren werden, wie §. 153. unter II. gezeigt worden ift.

3) Die Ubweichungen des Weges von der geraden Richtung, wie zwischen O und P, müssen durch Ordinaten bestimmt, und auch die Breite desselben angemerkt werden, für welche man ben uns für gewöhnliche Wald= und Feldfahrwege 8 Fuß rechnet.

4) Ben schon aufgenommenem Umfange des Waldes, muß ben richtigem Verfahren der Abstand des zwenten Durchschnittes ben Z, nämlich z h auf dem Tische jenem ZH auf der Erde gleich senn, oder nur um die erlaubte Differenz davon abweichen (§. 154.).

Run erhellet aus diesem, und dem §. 153. gezeigten Verfahren wohl zu Genügen, wie ein Waldweg mittelft des Meßtisches ohne Springstände aufzunehmen wäre.

Fig. 137. theoret. Geometrie.

#### b) Aufnahme eines Waldweges mittelft der Bufiole,

1) Man stelle diefes Instrument über den Punct N, visire nach Fig. D oder E, bemerfe den Grad, weldhen die Magnetnadel bey ihrer 107. Ruhe zeigt, im Manuale; visire auch nach  $\boldsymbol{0}$ , und schreibe den angezeigten Grad der Nadel gleichfalls ein.

2) Sn Hinfiht der Höhen: und Tiefenwinkel, fo wie der Meffung der Linien, beobadte man das \$. 258. 2) Gefagte, und bemerfe auch noch die Breite des Fahrweges.

3) Sierauf stelle man die Buffole über P, und verfahre dann weiters wie §. 158.

4) Um die gemeffenen Winkel und Linien, und überhaupt die Figur des aufgenommenen Weges auf dem Papier darzuftellen, und in die Hauptfigur des Waltumfanges einzutragen, verfahre man auf folgende Art:

5) Sft der Punct m (Fig. 107. Lit. R) in dem Grundriß bey der Aufnahme des limfanges nach §. 153. II. unter 11) nicht bestimmt worden, fo trage man das verjüngte Maß von  $\overline{D}N$  (oder  $\overline{E}N$ ) aus 'd (oder e) bis n, lege die Buffole mit der Oft: oder Weftfeite an die Linie an (\$- 92.) , drehe fie fammt dem Papier fo herum , bis die Magnetnadel auf denjenigen Grad einfpielt, den diefelbe im Walde über den Punct N nad) der Richtung ND oder NE gezeigt hat, befeftige in diefer Lage das Papier, und bemerfe die an der Linie dn anliegende Seite der Buffole (\$. 159. 1).

6) Nun wende man bie Gehäusplatte der Buffole an dem Puncte n fo herum, daß die Magnetnadel auf denfelben Grad weifer, den fie über den Punct N nad der Richtung NO gezeigt hat, verfahre weiters ganz fo, wie §. 159. gelehrt wurde, und bemerke endlich die Breite des Wegzs nach dem oben unter a) angeführten Maße.

Bey der Aufnahme von Separationslinien der Holzbestände u. dgl., verfährt man bey jedem Instrumente eben fo; nur mit dem Unterschiede, daß die Breite des Weges hinwegbleibt.

#### c) Aufnahme eines Waldweges mitteljt des Detailirbretchens.

1) Nachdem man ein Papierblatt unter die halb aufgeleimten Papierränder geschoben und befestiget hat (§. 52.), stelle man sich mit felben über den Punct  $N_t$  ziehe nach der Richtung  $ND$  oder  $NE$ möglichft nehe am Bretrande eine Linie, trage eine diefer Ent: fernungen, wenn es zulässig ist, nur nach Schritten im verjüngten

#### 250 2Inwendung ass

Fig. Mafe auf, um den gleichnamigen Punct n auf dem Papier zu er-167. halten. Nun ziehe man, bey unverrücter Richtung der auf dem Brete  $n$ nach  $D$  oder  $E$  gezogenen Linie  $ne$  oder  $nd$ , von  $n$  auch eine Linie in der Richtung des aufzunehmenden Weges nach O, meffe (oder fehreite) bis dahin, und trage das verjüngte Maß auf, um ben Punct o auf dem Papier zu erhalten \*).

. Mu. f. w. 2) In O orientirt man das Bret zurück nad N, vifirt in der Richtung des Weges nach den fo weit als möglich hinausgeschickten 'Gehülfen, trägt die etwa erhebliche Abweichung ded Weges von der Bifur mittelft einer oder zwey Ordinaten auf, und begibt sich nach P. Ift das Bret mit einer Orientirbuffole verfehen, fo begibt man fich von N die Linien NO und OP meffend, gleich hierher, orientirt das Blatt mittelft der Buffole, vifirt von dem bereits aufgetragenen Punct  $\bm{o}$  nach dem gleichnamigen  $\bm{o}$ , und zieht die Visiur rückwärts gegen sich, trägt das verjüngte Maß von OP auf, visit nun vorwärts nach

3) hat man bis an den zweyten Rand des Bretes gearbeitet, ohne den aufzunehmenden Gegenftand vollendet zu haben, fo verlängert man die letzte Visur UZ rückwärts bis an den entgegengefeßten Nand, und trägt, um die Figur des aufgenomntenen Gegen: ftandes nachher defto ficherer zufammen zu feßen, die zuleßt aufge: tragene Linie, hier z. B. UZ, ruckwarts noch einmahl auf, und verfährt dann weiter wie vorhin. Es hat hierben nichts zu sagen, wenn sich die Linien durchkreuzen; nur müssen sie mit in der Ords nung folgenden Buchstaben oder Ziffern gut unterscheidbar bezeichnet werden (§. 156.).

Wie ein auf folche Weife aufgenommener Gegenstand fodann zu= fammengefett, und in den fchon vermessenen Umfang eines Waldes oder andern Grundstückes nach dem gehörigen Maßstabe eingezeichnet wird, erhellet aus dem bisher, und dem vorher unter b) Gefagten zur Genüge. Das Detailirbret ist feiner Leichtigkeit wegen im Ge= birge, zur Aufnahme von Schluchten, Gräben, Fahrwegen zc., die Feine Grenzen bilden; bey großen zufammenhängenden Grund: ftücken zum Entwurf einer Handfkizze, zum Umfangsentwurf einer großen Figur ic., vorzüglich brauchbar. Soll ein Gegenstand nach

\*) Schneller und richtiger arbeitet man, wenn das Bretchen auf einen einfachen Stativstock gesteckt werden fann (§. 52.), welches sich un= ten in drey Füßchen öffnet, und sich zum Bisiren nur eines gewöhn= lichen hölzernen Lineals von der Länge des Bretes bedient.

einem großen Maßstabe aufgenommen und nachher in die Hauptfigur Fig. im kleinern Maße eingezeichnet werden, fo ist ein auf das eingeschos 167. bene Papier mittelft der §. 52. erwähnten Randmarken gezogenes Quadratnet febr zweckbienlich, um die nöthigen Abscissen und Or= dinaten immer nur auf die nächsten Quadratfeiten ziehen, und in die gleichnamigen Quadrate der Hauptfigur auftragen zu dürfen. In dies fem Falle bestimmt man den letzten Standpunct zur Fortfetzung der Messung im neuen Quadrat, nach dem §. 156. unter 2) bis 5) ge= zeigten Verfahren.

# of midliotred smillen §. 163. nodediente metrostigmu sid riin

Aufgabe. Eine auf dem Meßtisch gezeichnete Figur auf dem Felde auszustecken.

# Auflösung. a) Wenn es gleichgültig ist, welche Lage die Puncte und Linien der verzeichneten Figur auf dem Felde erhalten.

Es sen abcdefgh... die Figur auf dem Meßtische, welche 102. nach einem beliebigen oder gegebenen Maße auf das Feld zu übertragen ift, fo bringe man den Meßtisch über die dazu bestimmte Fläche, stelle ihn horizontal, nehme innerhalb der verzeichneten Figur nach Be= lieben einen Punct m an, lege an diefen das Visifirlineal, und laffe in den Richtungen ma, mb, mc, md, u. f. w. Stäbe errichten, die man, um nicht zu irren, mit den gleichnamigen Buchsta= ben oder Nummern bezeichnet, wie die Eckpuncte der Figur abcd... beschrieben sind.

hierauf reducire man den Punct m auf die Erde nach §. 87., laffe von diesem auf die Erde reducirten Punct M aus nach der Ord= nung auf alle Richtungen MA, MB, MC, u. f. w. eben fo viele Klaftern 2c. vermittelft der Meßkette auftragen, als die entsprechenden Linien ma, mb, mc, u. f. w. nach dem verjüngten Maßstabe enthalten; so wird die Figur ABCDE ... auf dem Felde jener auf dem Meßtische ähnlich fenn (§. 150.); es wird nämlich hier das in §. 150. gezeigte Verfahren in umgekehrter Ordnung angewendet.

# b) Wenn es bestimmt ist, daß eine Seite der verzeichneten Fi= gur über die gleichnamige auf dem Felde zu liegen komme.

Es sen (Fig. 106.) a b c d die Figur auf dem Meßtische, welche 106. man auf dem Felde so abstecken soll, daß die Seite od über die ge= gebene CD zu liegen kommt. Man stelle vermög §. 87. den Tifch

#### Anwendung der einfachen Aufgaben.  $252$

Fig. dergestalt, daß der Punct c über C, und die Gerade cd über CD 106. liege, laste in den Richtungen cb, ca ... Stäbe errichten, und in denfelben von C aus so viele Klaftern zc. nach der Ordnung hinaus messen, als die gleichnamigen Linien ob, oa... auf dem Mestische nach dem verjüngten Maße enthalten; so ist die Figur CD A B auf dem Felde der gegebenen auf dem Meßtische c dab ähnlich.

Man sieht aus diesem Verfahren, daß es keiner Schwierigkeit unterliegt, zu jeder verjüngten Figur auf dem Felde eine ähnliche, auch vermittelft anderer Instrumente, abzustecken; indem man daben nur die umgekehrten Methoden der Aufnahme derfelben, wie sie im Vorhergehenden ben jedem Instrumente gezeigt worden find, anwenden darf.

Auch erhellet hieraus zugleich, daß man die Richtigkeit einer Karte fehr leicht untersuchen kann, wenn man zwen beliebige Duncte auf der Karte (die auch in der Natur eines aus dem andern sichtbar find) durch eine gerade Linie verbindet, und diese sonach vermöge §. 87. 1) mit einem Endpuncte über den gleichnamigen auf der Erde fo stellt, daß auch die Gerade auf der Karte über die gleichnamige auf der Erde zu liegen kommt. Ift nun auf diese Art die Karte orientirt, so müssen, ben einer richtigen Urbeit, nicht nur alle Visitrlinien von beliebigen Puncten auf der Karte nach ihren gleichnamigen auf der Erde, sondern auch die gemessenen Längen auf dem Felde, mit ihrer verjüngten auf der Karte eintreffen. Weiter unten an seinem Orte mehr hierüber.

taile von dictemient die Erde foucinen Annen U die volg von die mind and and offer the compensation of By an et of City at the city

Einen man , men an , m. j. l. m. mad van motginglen Black enner stark and the ... New YER was also considered to and usid chilanas with as : (1061 .2) may dilindo spainly its mas jun in 5. 150. Meijie Nerfohren in myeferner Oumann annen officer

in animalogues in street and the springle counsel of common die affantamenter aut deur dette sic as dessente son

schlog schick 406.) a tech in runn and beautiful and social men due reminder for able tables of the effect of eite offer of the give gebene ER in historien definition from fried effection of the Side